dyncall Library

Daniel ADLER (dadler@uni-goettingen.de) Tassilo Philipp (tphilipp@potion-studios.com)

January 17, 2009

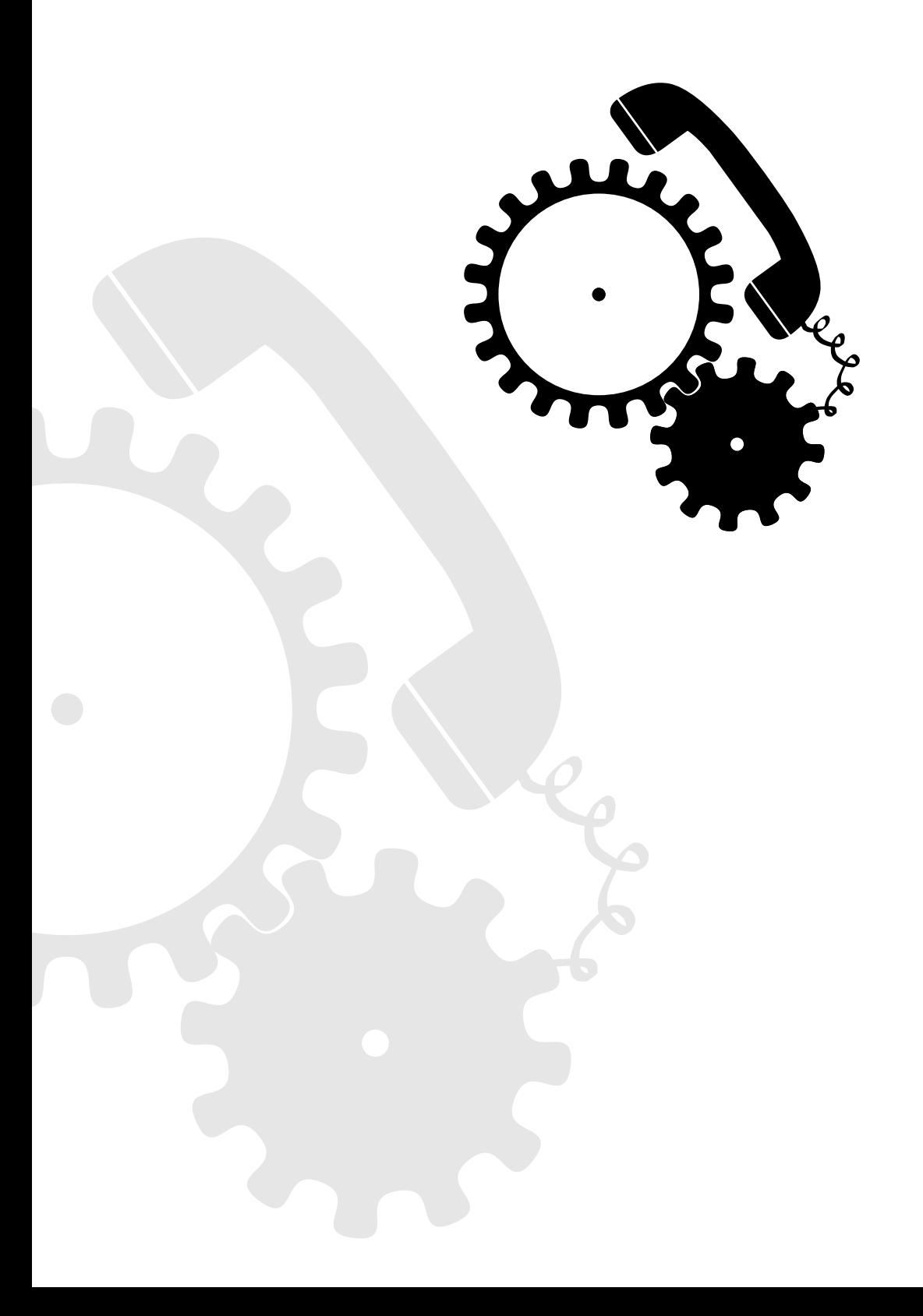

## **Contents**

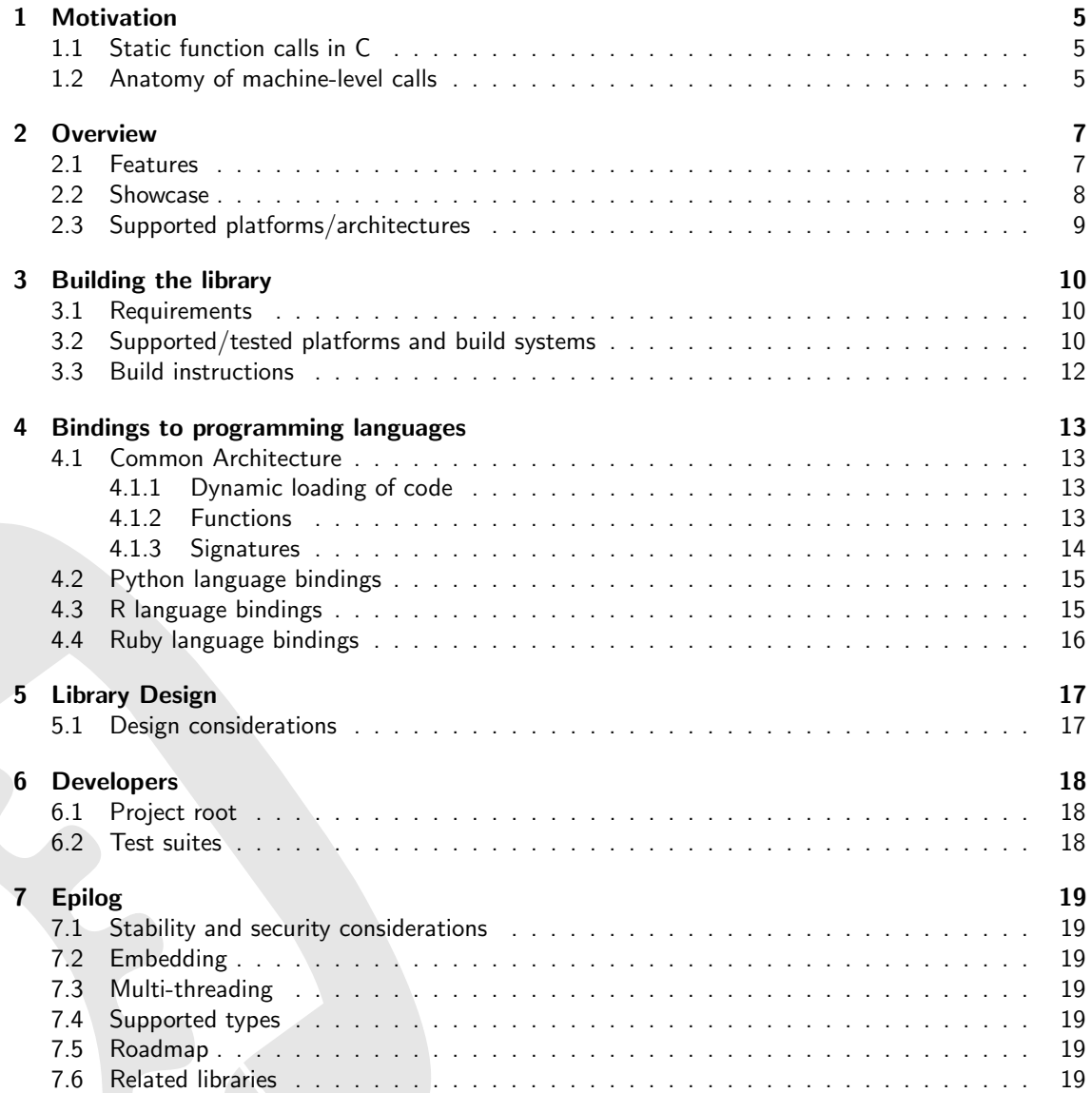

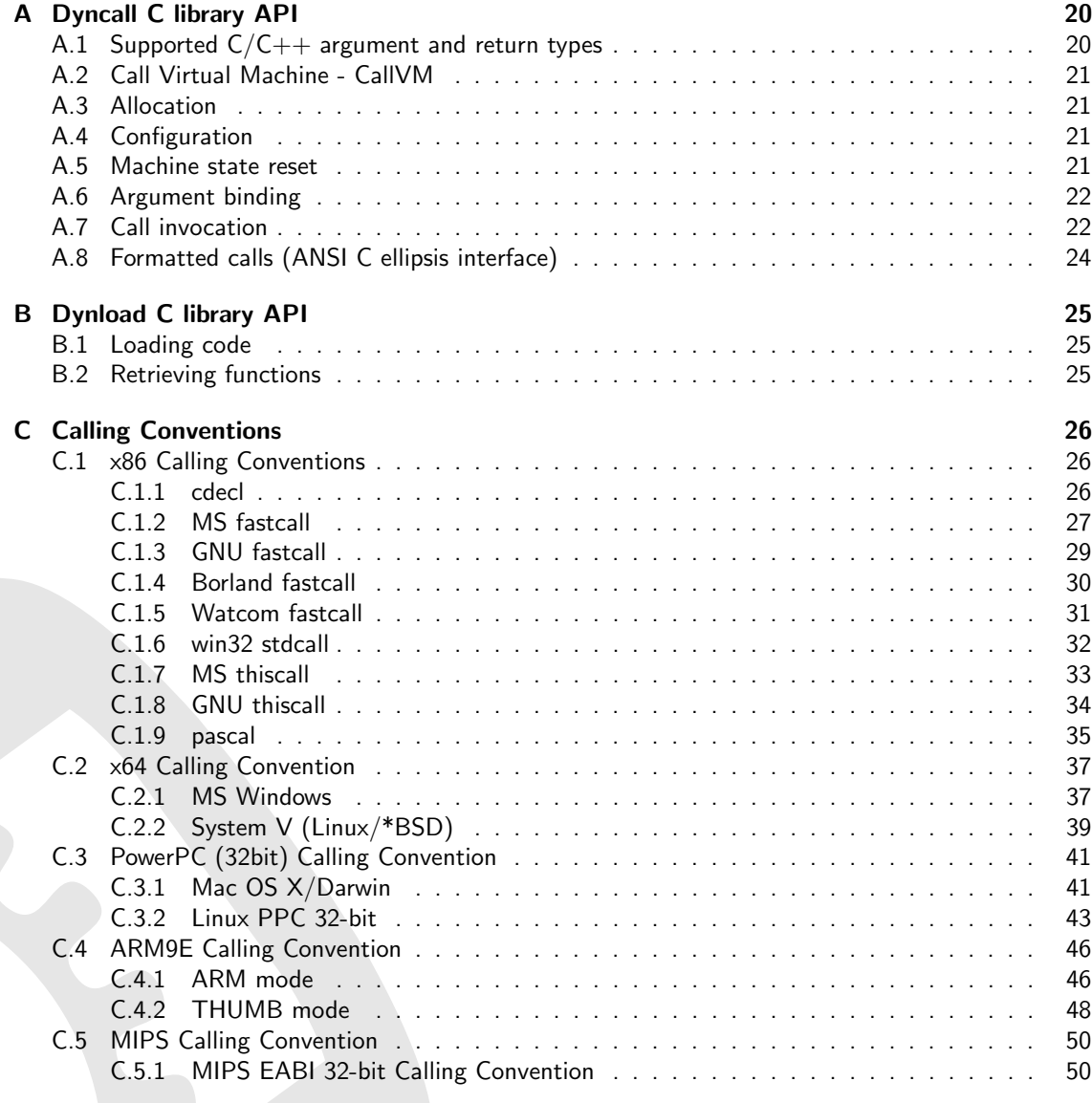

### [D Literature](#page-52-0) 52

## List of Tables

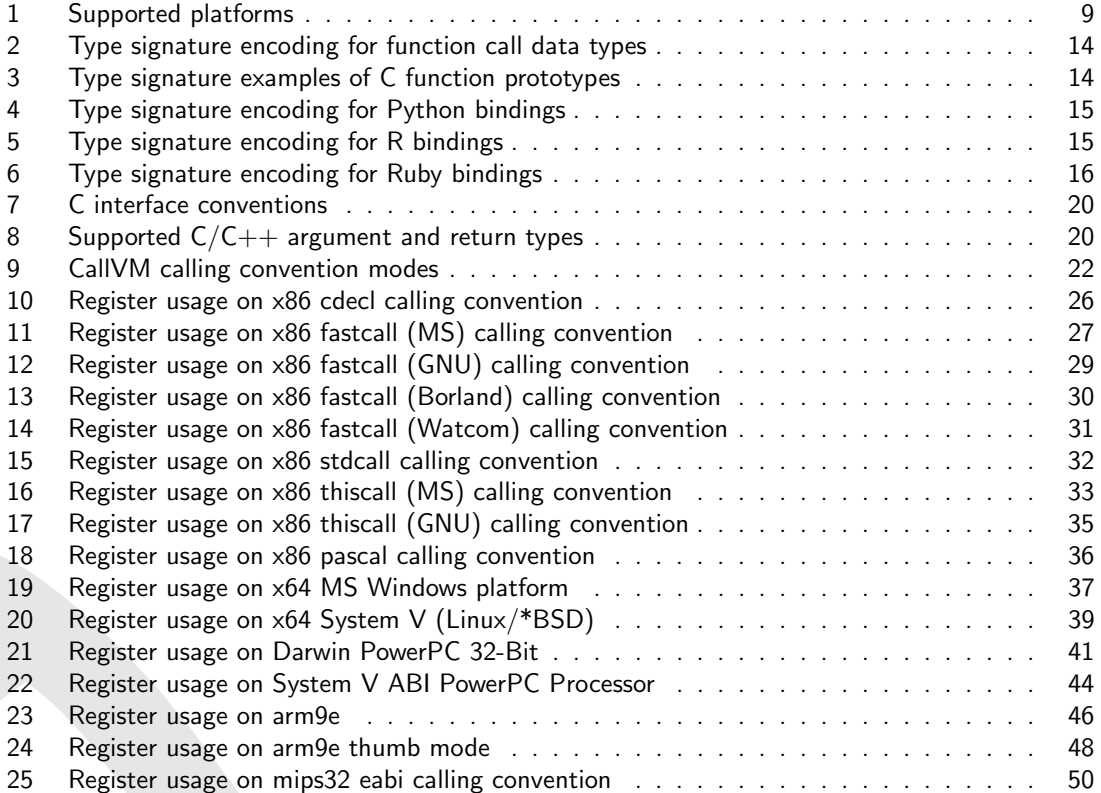

# List of Figures

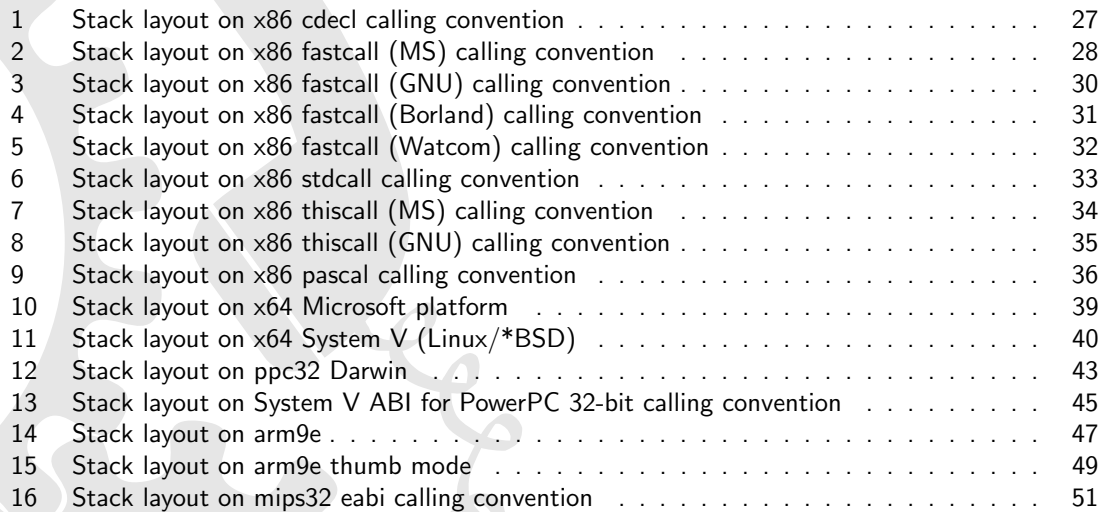

# Listings

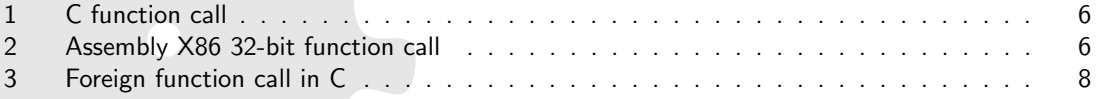

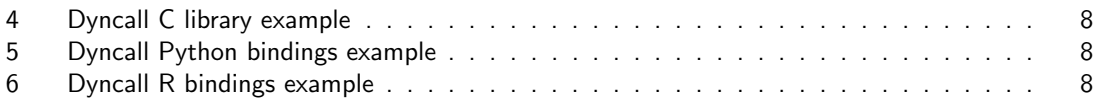

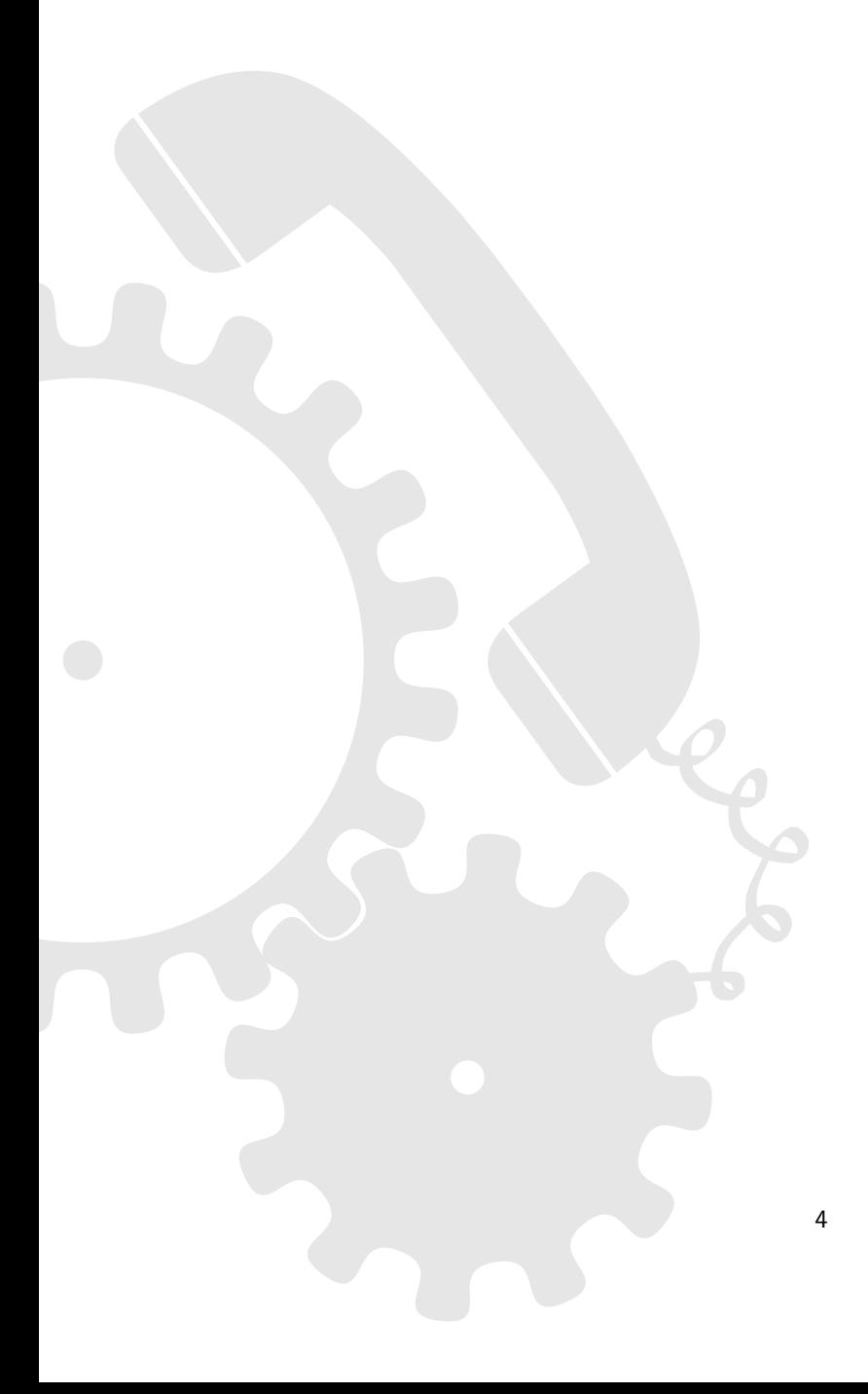

### <span id="page-5-0"></span>1 Motivation

Interoperability between programming languages is a desirable feature in complex software systems. While functions in scripting languages and virtual machine languages can be called in a dynamic manner, statically compiled programming languages such as  $C$ ,  $C++$  and Objective-C lack this ability. The majority of systems use C function interfaces as their system-level interface. Calling these (foreign) functions from within a dynamic environment often involves the development of so called "glue code" on both sides, the use of external tools generating communication code, or integration of other middleware fulfilling that purpose. However, even inside a completely static environment, without having to bridge multiple languages, it can be very useful to call functions dynamically. Consider, for example, message systems, dynamic function call dispatch mechanisms, without even knowing about the target.

The *dyncall* library project provides a clean and portable C interface to dynamically issue calls to foreign code using small call kernels written in assembly. Instead of providing code for every bridged function call, which unnecessarily results in code bloat, only a modest number of instructions are used to invoke all the calls.

#### <span id="page-5-1"></span>1.1 Static function calls in C

The C programming language and its direct derivatives are limited in the way function calls are handled. A C compiler regards a function call as a fully qualified atomic operation. In such a statically typed environment, this includes the function call's argument arity and type, as well as the return type.

#### <span id="page-5-2"></span>1.2 Anatomy of machine-level calls

The process of calling a function on the machine level yields a common pattern:

- 1. The target function's calling convention dictates how the stack is prepared, arguments are passed, results are returned and how to clean up afterwards.
- 2. Function call arguments are loaded in registers and on the stack according to the calling convention that take alignment constraints into account.
- 3. Control flow transfer from caller to callee.
- 4. Process return value, if any. Some calling conventions specify that the caller is responsible for cleaning up the argument stack.

The following example depicts a C source and the corresponding assembly for the X86 32-bit processor architecture.

```
\overline{a} \overline{b} \overline{a} \overline{b} \overline{c} \overline{d} \overline{d} \overline{d} \overline{d} \overline{d} \overline{d} \overline{d} \overline{d} \overline{d} \overline{d} \overline{d} \overline{d} \overline{d} \overline{d} \overline{d} \overline{d} \overline{d} \overline{d} \overline{d} \overline{extern void f (int x, double y, float z);
 void caller ()
 {
      f(1, 2.0, 3.0f);
 }
```
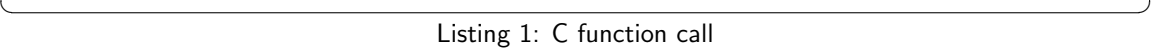

<span id="page-6-1"></span>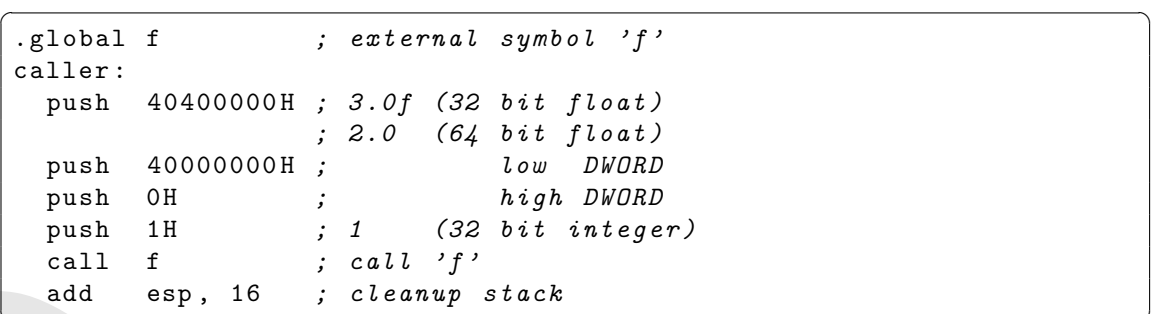

Listing 2: Assembly X86 32-bit function call

### <span id="page-7-0"></span>2 Overview

The dyncall library encapsulates architecture-, OS- and compiler-specific function call semantics in a virtual

#### bind argument parameters from left to right and then call

interface allowing programmers to call C functions in a completely dynamic manner. In other words, instead of calling a function directly, the *dyncall* library provides a mechanism to push the function parameters manually and to issue the call afterwards.

Since the idea behind this concept is similar to call dispatching mechanisms of virtual machines, the object that can be dynamically loaded with arguments, and then used to actually invoke the call, is called CallVM. It is possible to change the calling convention used by the CallVM at run-time. Due to the fact that nearly every platform comes with one or more calling conventions, the *dyncall* library project intends to be an open-source approach to the variety of compiler-specific binary interfaces, platform specific subtleties, and so on...

The core of the library consists of dynamic implementations of different calling conventions written in assembler. Although the library aims to be highly portable, some assembler code needs to be written for nearly every platform/compiler/OS combination. Unfortunately, there are architectures we just don't have at home or work. If you want to see dyncall running on such a platform, feel free to send in code and patches, or even to donate hardware you don't need anymore. Check the supported platforms section for an overview of the supported platforms and the different calling convention sections for details about the support.

#### <span id="page-7-1"></span>2.1 Features

- A portable and extendable function call interface for the C programming language.
- Ports to major platforms including Windows, Mac OS X, Linux, BSD derivates, Playstation Portable and Nintendo DS.
- Add-on language bindings to Python,R,Ruby.
- High-level state machine design using C to model calling convention parameter transfer.
- One assembly *hybrid* call routine per calling convention.
- Formatted call, ellipsis function API.
- Comprehensive test suite.

#### <span id="page-8-0"></span>2.2 Showcase

#### Foreign function call in C

This section demonstrates how the foreign function call is issued without, and then with, the help of the dyncall library and scripting language bindings.

```
\overline{\phantom{a}}double call_as_sqrt ( void * funptr , double x )
{
 return ( ( double (*) (double) ) funptr) (x);
}
```
✝ ✆ Listing 3: Foreign function call in C

#### Dyncall C library example

The same operation can be broken down into atomic pieces (specify calling convention, binding arguments, invoking the call) using the *dyncall* library.  $\sqrt{2}$   $\sqrt{2}$   $\sqrt{2$ 

```
#include <dyncall.h>
double call_as_sqrt (void* funptr, double x)
{
  double r ;
  DCCallVM* vm = dcNewCallVM (4096);
  dcMode (vm, DC_CALL_C_DEFAULT);
  dcArgDouble (vm, x);
 r = dccallDouble (vm, funptr);dcFreeCallVM(vm);
  return r;
}
```
Listing 4: Dyncall C library example

 $\overline{a}$   $\overline{b}$   $\overline{c}$   $\overline{d}$   $\overline{d}$   $\overline{$ 

#### Python example

```
import pydc
def call_as_sqrt (funptr, x):
  return pydc. call(funptr, "d)d", x)
```
Listing 5: Dyncall Python bindings example

#### R example

```
library (rdc)
call . as . sqrt <- function (funptr, x)
  rdc. call (funptr, "d)d", x)
```
Listing 6: Dyncall R bindings example

 $\overline{a}$   $\overline{b}$   $\overline{a}$   $\overline{b}$   $\overline{c}$   $\overline{d}$   $\overline{d}$   $\overline{$ 

#### <span id="page-9-0"></span>2.3 Supported platforms/architectures

The feature matrix below gives a brief overview of the currently supported platforms. Different colors are used, where a green cell indicates a supported platform, yellow a platform that might work (but is untested) and red a platform that is currently unsupported. Gray cells are combinations that don't exist at the time of writing, or that are not taken into account.

Please note that a green cell doesn't imply that all existing calling conventions are supported for that platform (but the most important). For details about the support consult the appendix.

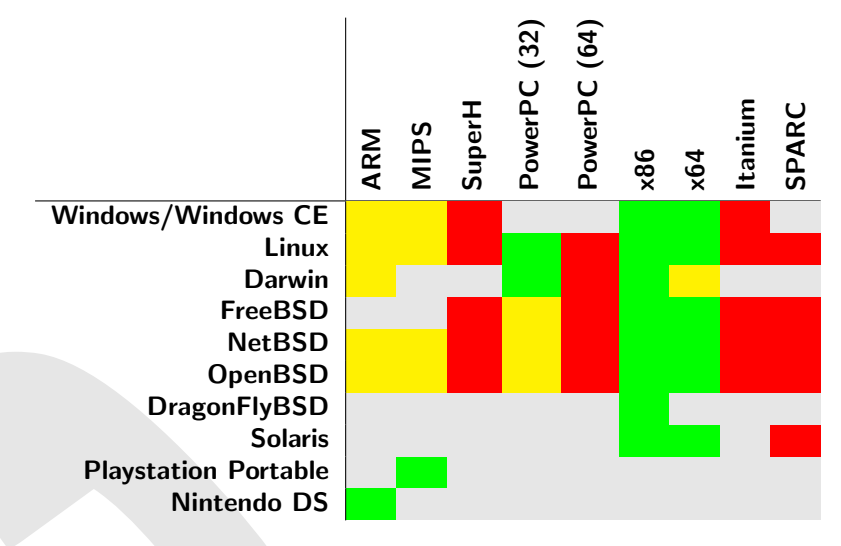

<span id="page-9-1"></span>Table 1: Supported platforms

### <span id="page-10-0"></span>3 Building the library

The library has been built and used successfully on several platform/architecture configurations and build systems. Please see notes on specfic platforms to check if the target architecture is currently supported.

### <span id="page-10-1"></span>3.1 Requirements

The following tools are supported directly to build the dyncall library. However, as the number of source files to be compiled for a given platform is small, it shouldn't be difficult to build it manually with another toolchain.

- C compiler to build the *dyncall* library (GCC or Microsoft  $C/C++$  compiler)
- $C++$  compiler to build the optional test cases (GCC or Microsoft  $C/C++$  compiler)
- Python (optional for generation of some test cases)
- BSD make, GNU make, or Microsoft nmake as automated build tools

#### <span id="page-10-2"></span>3.2 Supported/tested platforms and build systems

Although it is possible to build the *dyncall* library on more platforms than the ones outlined here. this section doesn't list operating systems or architectures the authors didn't test. However, untested platforms using the same build tools (e.g. the BSD family of operating systems using similar flavors of the BSD make utility along with GCC, etc.) should work without modification. If you have problems building the dyncall library on one of the platforms mentioned below, or if you successfully built it on a yet unlisted one, please let us know.

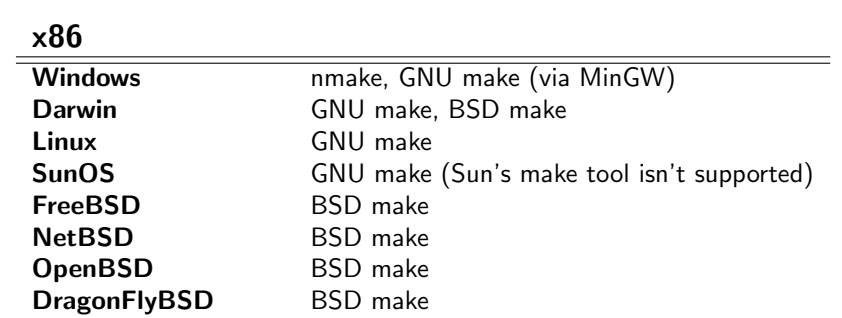

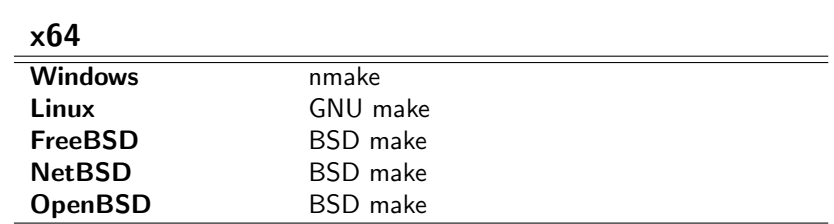

### PowerPC (32bit)

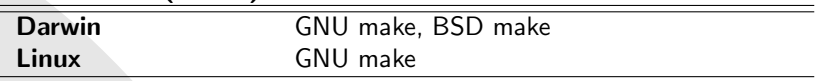

### ARM9E

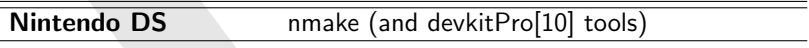

### MIPS32

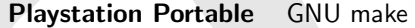

#### <span id="page-12-0"></span>3.3 Build instructions

1. Configure the source

#### \*nix flavour

./ configure [ - - option ...]

#### windows flavour

.\ configure [/ option ...]

Available options:

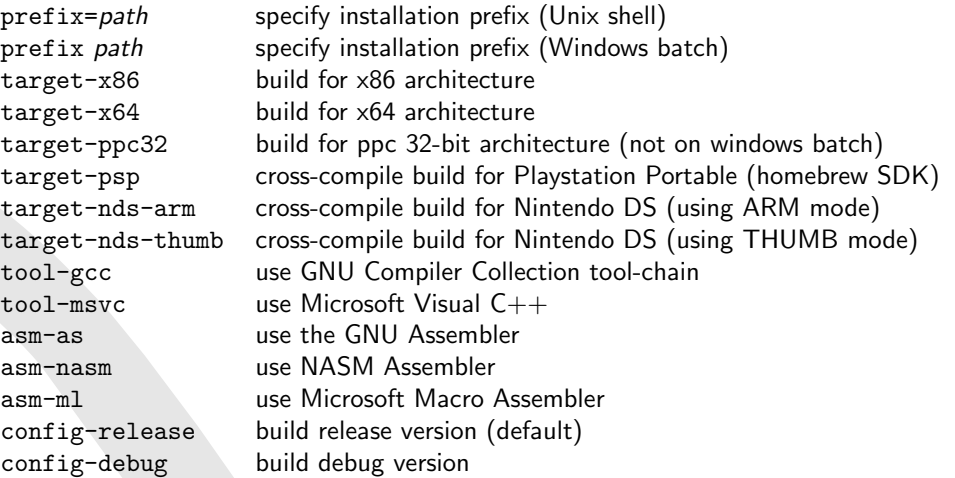

 $\sqrt{2}$   $\sqrt{2}$   $\sqrt{2$ 

 $\overline{\phantom{a}}$   $\overline{\phantom{a}}$   $\overline{\$ 

 $\sqrt{2}$   $\sqrt{2}$   $\sqrt{2$ 

 $\sqrt{2\pi}$   $\sqrt{2\pi}$   $\sqrt{2\pi}$ 

# 2. Build the static libraries dyncall and dynload  $\sqrt{\frac{m}{m}}$

```
# when using { GNU, BSD } Make
 bsdmake # when using BSD Make on Darwin
 make -f BSDmakefile # when using BSD Make on NetBSD
 nmake / f Nmakefile | # when using NMake on Windows
\left\{ \begin{array}{cc} \mathbf{1} & \mathbf{1} & \mathbf{1}
```
#### 3. Install libraries and includes

```
make install
```
4. Optionally, build the test suites  $\sqrt{\frac{make}{\pi}}$ 

```
# when using { GNU, BSD } Make
bsdmake test # when using BSD Make on Darwin
make -f BSDmakefile test # when using BSD Make on NetBSD
nmake / f Nmakefile test # when using NMake on Windows
✝ ✆
```
✝ ✆

#### 5. Optionally, build the manual (Latex required)

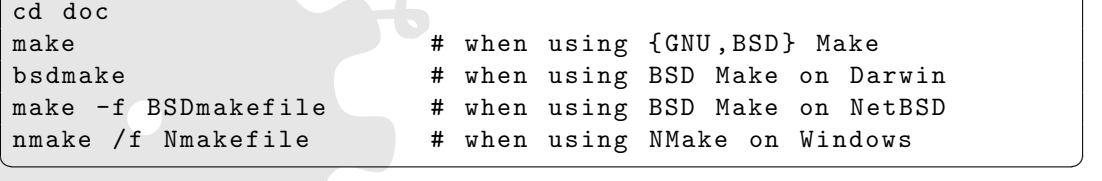

### <span id="page-13-0"></span>4 Bindings to programming languages

Through binding of the dyncall library into a scripting environment, the scripting language can gain system programming status to a certain degree.

The dyncall library provides bindings to Python, R and Ruby.

### <span id="page-13-1"></span>4.1 Common Architecture

The binding interface of the dyncall library to various scripting languages share a common set of functionality to invoke a function call.

#### <span id="page-13-2"></span>4.1.1 Dynamic loading of code

The helper library dynload which accompanies the dyncall library provides an abstract interface to operating-system specific mechanisms for loading a code module.

#### <span id="page-13-3"></span>4.1.2 Functions

The dyncall library currently supports bindings to R, Ruby and Python. All bindings are based on a common interface convention.

All bindings provide a common set of 4 functions:

load loading a module of compiled code

free unloading a module of compiled code

find finding function pointer by symbolic names

call invoking a function call

#### <span id="page-14-0"></span>4.1.3 Signatures

A signature is a character string that represents a function's arguments and return value types. It is used in the scripting language bindings invoke functions to perform automatic type-conversion of the languages' types to the low-level  $C/C++$  data types. The high-level C interface functions dcCallF() and dcCallFV() also make use of the *dyncall* signature string.

The format of a *dyncall* signature string is as depicted below:

#### dyncall signature string format

#### $\langle$ input parameter type signature character $>^*$ ')'  $\langle$ return type signature character $>$

The <input parameter type signature character> sequence left to the ')' is in left-to-right order of the corresponding C function parameter type list.

The special  $\le$ return type signature character $>$  'v' specifies that the function does not return a value and corresponds to void functions in C.

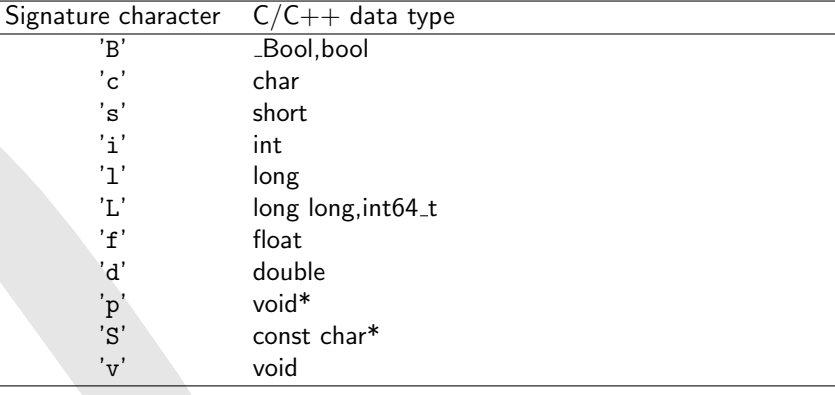

<span id="page-14-1"></span>Table 2: Type signature encoding for function call data types

While the size and encoding scheme (integer, float or double) is an important property for the dyncall library to establish the function in a correct way, the distinction between signed and unsigned integer data types (char, short, int, long, long long) in C is not of importance as these types share the same machine storage semantics in regard to register usage, size and alignment.

#### Examples of C function prototypes

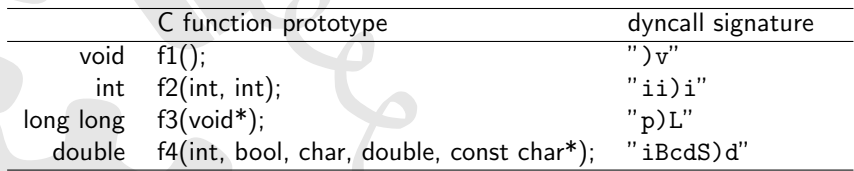

<span id="page-14-2"></span>Table 3: Type signature examples of C function prototypes

### <span id="page-15-0"></span>4.2 Python language bindings

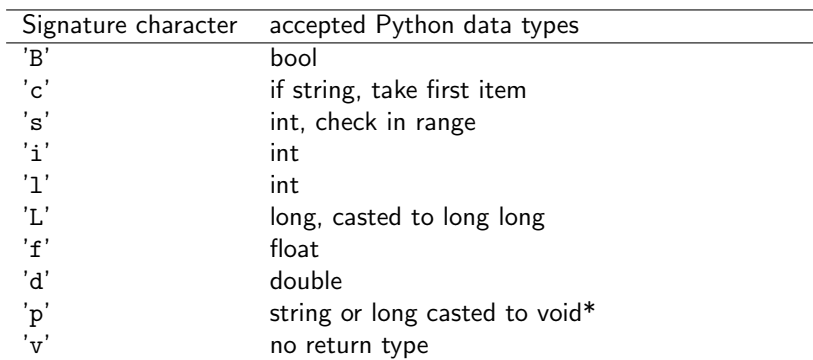

The python module pydc implements the Python language bindings, namely load, find, free, call.

<span id="page-15-2"></span>Table 4: Type signature encoding for Python bindings

### <span id="page-15-1"></span>4.3 R language bindings

The R package rdc implements the R langugae bindings providing four functions, namely rdcLoad, rdcFree, rdcFind and rdcCall.

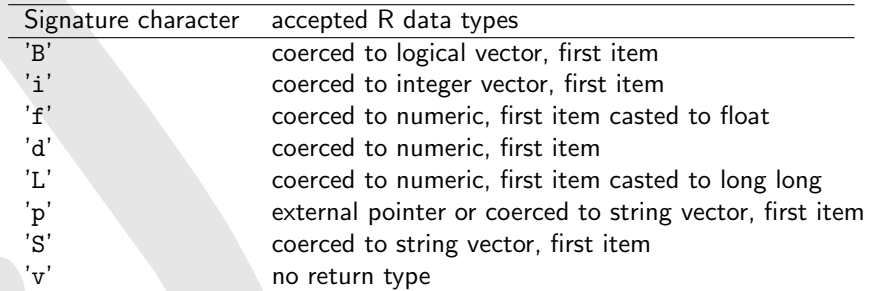

<span id="page-15-3"></span>Table 5: Type signature encoding for R bindings

### <span id="page-16-0"></span>4.4 Ruby language bindings

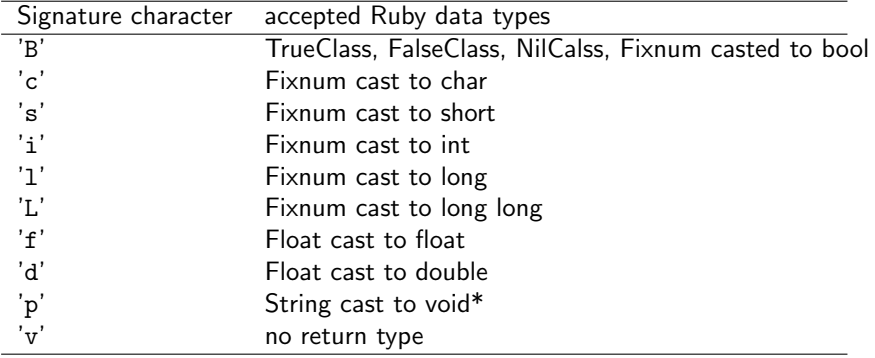

The Ruby gem rbdc implements the Ruby language bindings.

<span id="page-16-1"></span>Table 6: Type signature encoding for Ruby bindings

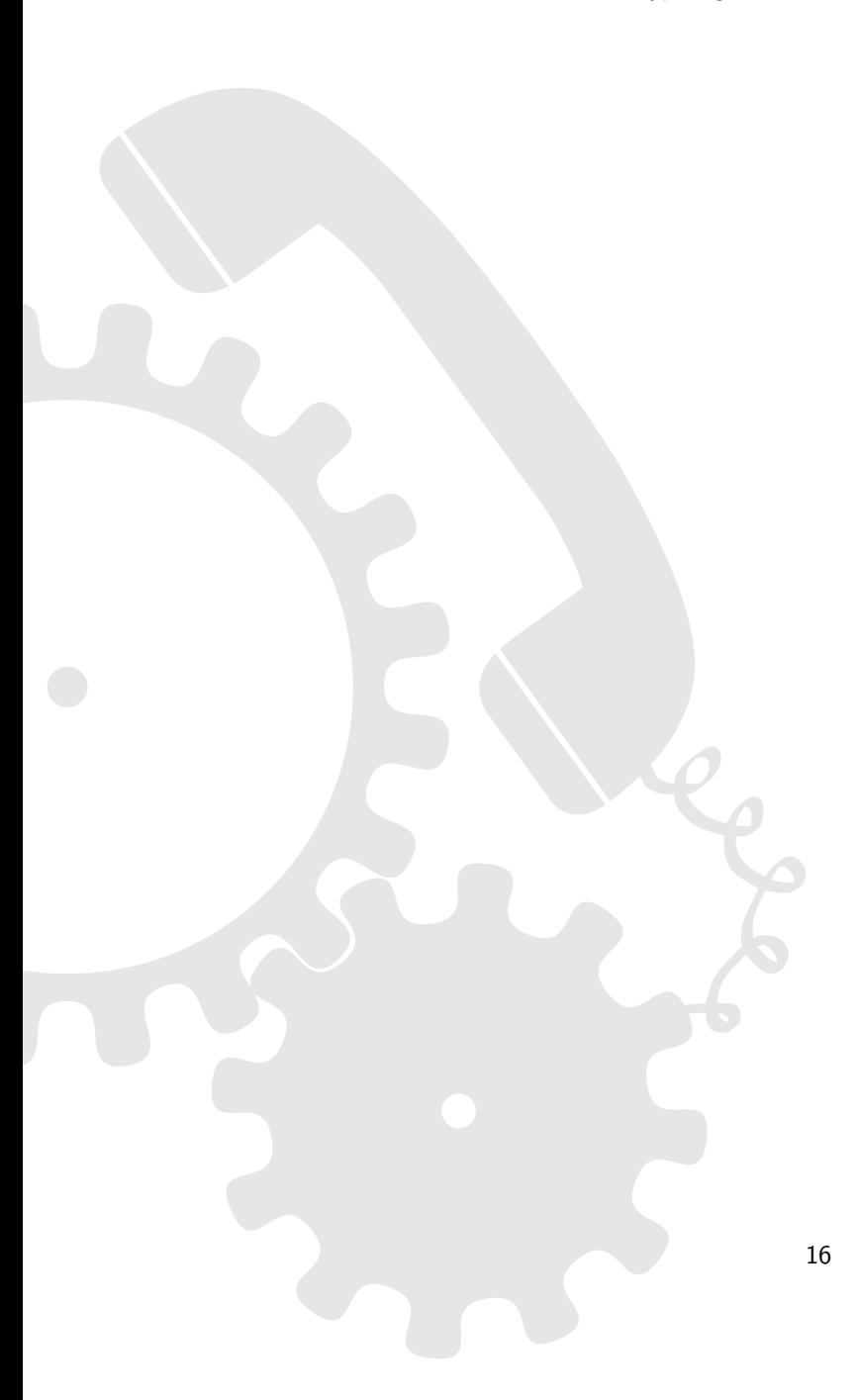

### <span id="page-17-0"></span>5 Library Design

#### <span id="page-17-1"></span>5.1 Design considerations

The dyncall library encapsulates function call invocation semantics that can depend on the compiler, operating system and architecture. The core library is driven by a function call invocation engine, namely the CallVM, that encapsulates a call stack to foreign functions and manages the following three phases that constitute a dyncall function call:

- 1. Specify the calling convention. Some run-time platforms, such as Microsoft Windows on a 32-bit X86 architecture, even support multiple calling conventions.
- 2. Specify the function call arguments in a specific order. The interface design dictates a left to right order for C and  $C_{++}$  function calls in which the arguments are bounded.
- 3. Specify the target function address, expected return value and invoke the function call.

The calling convention mode entirely depends on the way the foreign function has been compiled and specifies the low-level details on how a function actually expects input parameters (in memory, in registers or both) and how to return results.

### <span id="page-18-0"></span>6 Developers

#### <span id="page-18-1"></span>6.1 Project root

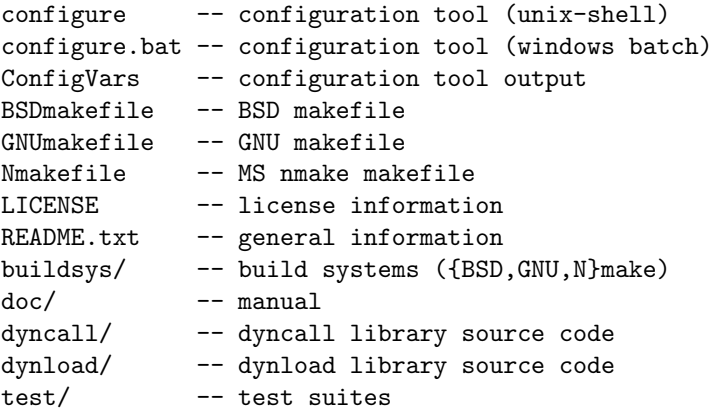

#### <span id="page-18-2"></span>6.2 Test suites

- **plain** Identity function calls for all supported return types and calling conventions, plus this  $C++$  calls (GNU and MS).
- suite All combinations of parameter type and count are tested on void function calls. A script written in Python (mkcase.py) generates the tests up to an upper MAXARG limit.
- suite\_x86win32std All combinations of parameter type and count are tested on \_stdcall void function calls. A script written in Python (mkcase.py) generates the tests up to an upper MAXARG limit. This is a x86/Windows only test.
- suite\_x86win32fast All combinations of parameter type and count are tested on \_\_fastcall (MS or GNU, depending on the build tool) void function calls. A script written in Python (mkcase.py) generates the tests up to an upper MAXARG limit. This is a x86/Windows only test.
- ellipsis All combinations of parameter type and count are tested on void ellipsis function calls. A script written in Python (mkcase.py) generates the tests up to an upper MAXARG limit.
- suite2 Designed mass test suite for void function calls. Tests individual void functions with a varying count of arguments and type.
- suite2\_win32std Designed mass test suite for \_\_stdcall void function calls. Tests individual void functions with a varying count of arguments and type. This is a x86/Windows only test.
- suite2\_win32fast Designed mass test suite for \_\_fastcall (MS or GNU, depending on the build tool) void function calls. Tests individual void functions with a varying count of arguments and type. This is a x86/Windows only test.
- suite3 All combinations of parameter types (integer, long long, float and double) and count are tested on void function calls. A script written in Python (mkcase.py) generates the tests up to an upper MAXARG limit. This is a modified version of suite.
- callf Tests the formatted call dyncall C API.

### <span id="page-19-0"></span>7 Epilog

#### <span id="page-19-1"></span>7.1 Stability and security considerations

Since the *dyncall* library doesn't know anything about the called function itself (except its address), no parameter-type validation is done. Thus in order to avoid crashes, data corruption, etc., the user is urged to ascertain the number and types of parameters. It is strongly advised to double check the parameter types of every function to be called, and not to call unknown functions at all.

Consider a simple program that issues a call by directly passing some command line arguments to the call itself, or even worse, by indirectly choosing a library and a function to call. Such unchecked input data can be quite easily used to intentionally crash the program , or to hijack it and take control of the program flow.

To put it in a nutshell, if not used with care, programs depending on the *dyncall* and the *dynload* library, can become arbitrary function call dispatchers by manipulating their input data. Successful exploits of programs like the one outlined above can be misused as very powerful tools for a wide variety of malicious attacks, . . .

#### <span id="page-19-2"></span>7.2 Embedding

The dyncall library has a very low dependency to system facilities. The library uses some heap-memory to store the Call VM and uses per default malloc() and free() calls. This behaviour can be changed by providing custom dcAllocMem() and dcFreeMem() functions. See dyncall/dyncall alloc.h for details.

#### <span id="page-19-3"></span>7.3 Multi-threading

The dyncall library is thread-safe and reentrant, by means that it works correctly during execution of multiple threads if, and only if there is at most a single thread pushing arguments to a CallVM (invoking the call is always thread-safe, though). However, since there's no limitation on the number of created CallVM objects, it is advised to keep a copy for each thread.

#### <span id="page-19-4"></span>7.4 Supported types

Currently, the dyncall library supports all of ANSI C's integer, floating point and pointer types as function call arguments as well as return values. Additionally,  $C++$ 's bool type is supported. Due to the still rare and often incomplete support of the long double type on various platforms, the latter is currently not supported.

#### <span id="page-19-5"></span>7.5 Roadmap

The *dyncall* library should be extended by a wide variety of other calling conventions and ported to other, more esoteric platforms. With its low memory footprint it surely might come in handy on embedded systems. So far dyncall supports arm9e and mips32 (eabi) embedded systems processors. Furthermore, the authors plan to write some more scripting language bindings, examples, and other projects that are based on it.

Besides dyncall the dynload library needs to be extended with .dylib, .so and other shared library format support (e.g. AmigaOS .library or GEM [\[11\]](#page-52-2) files).

#### <span id="page-19-6"></span>7.6 Related libraries

Besides the *dyncall* library, there are other free and open projects with similar goals. The most noteworthy libraries are libffi [\[12\]](#page-52-3), libffcall [\[13\]](#page-52-4) and C/Invoke [\[14\]](#page-52-5).

### <span id="page-20-0"></span>A Dyncall C library API

The library provides low-level functionality to make foreign function calls from different run-time environments. The flexibility is constrained by the set of supported types.

#### C interface style conventions

This manual and the dyncall library's C interface "dyncall.h" uses the following C source code style.

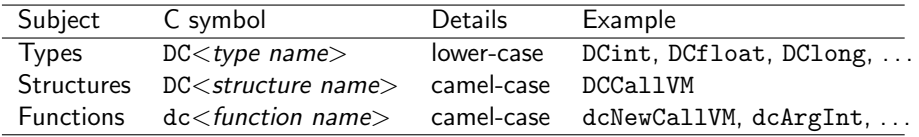

<span id="page-20-2"></span>Table 7: C interface conventions

### <span id="page-20-1"></span>A.1 Supported C/C++ argument and return types

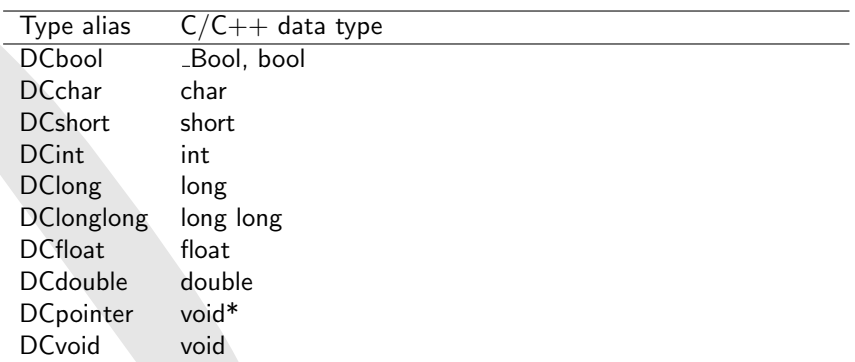

<span id="page-20-3"></span>Table 8: Supported  $C/C++$  argument and return types

#### <span id="page-21-0"></span>A.2 Call Virtual Machine - CallVM

This CallVM is the main entry to the functionality of the library.

#### Types

 $\overline{\phantom{a}}$ typedef void DCCallVM ; /\* abstract handle \*/

#### Details

The CallVM is a state machine that manages all aspects of a function call from configuration, argument passing up the actual function call on the processor.

✝ ✆

#### <span id="page-21-1"></span>A.3 Allocation

#### Functions

```
\overline{a} \overline{b} \overline{a} \overline{b} \overline{c} \overline{d} \overline{d} \overline{d} \overline{d} \overline{d} \overline{d} \overline{d} \overline{d} \overline{d} \overline{d} \overline{d} \overline{d} \overline{d} \overline{d} \overline{d} \overline{d} \overline{d} \overline{d} \overline{d} \overline{DCCallVM* dcNewCallVM (DCsize size);
 void dcFreeCallVM (DCCallVM * vm);
```
dcNewCallVM creates a new CallVM object, where size specifies the size of the internal stack that will be allocated and used to bind the arguments to. Use dcFreeCallVM to destroy the CallVM object.

 $\sqrt{2\pi}$   $\sqrt{2\pi}$   $\sqrt{2\pi}$ 

#### <span id="page-21-2"></span>A.4 Configuration

#### Function

 $\overline{a}$   $\overline{b}$   $\overline{c}$   $\overline{d}$   $\overline{d}$   $\overline{$ void dcMode (DCCallVM\* vm, DCint mode);

 $\qquad \qquad \blacksquare$ Sets the calling convention to use. Note that some mode/platform combination don't make any sense (e.g. using a PowerPC calling convention on a MIPS platform).

#### Modes

#### Details

DC\_CALL\_C\_DEFAULT is the default standard C call on the target platform. It uses the standard C calling convention and will also be used for variable argument ellipsis calls. On most platforms, there is only one C calling convention. Only the X86 platform provides a rich family of different calling conventions.

#### <span id="page-21-3"></span>A.5 Machine state reset

#### void dcReset (DCCallVM\* vm);

Resets the internal stack of arguments. This function should be called prior to binding new arguments to the CallVM, because arguments don't get flushed automatically after a foreign function call invocation.

 $\overline{\phantom{a}}$ 

✝ ✆

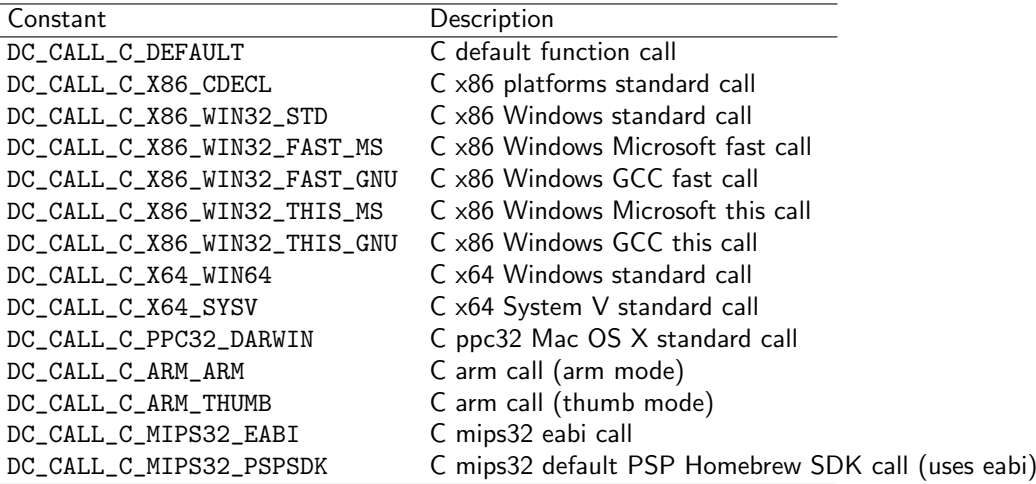

<span id="page-22-2"></span>Table 9: CallVM calling convention modes

### <span id="page-22-0"></span>A.6 Argument binding

#### Functions

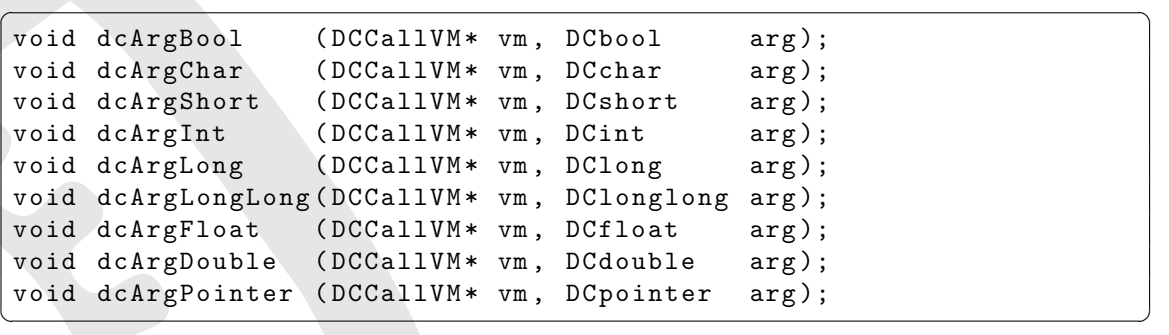

#### Details

Used to bind arguments of the named types to the CallVM object. Arguments should be bound in left-to-right order regarding the C function prototype.

### <span id="page-22-1"></span>A.7 Call invocation

#### **Functions**

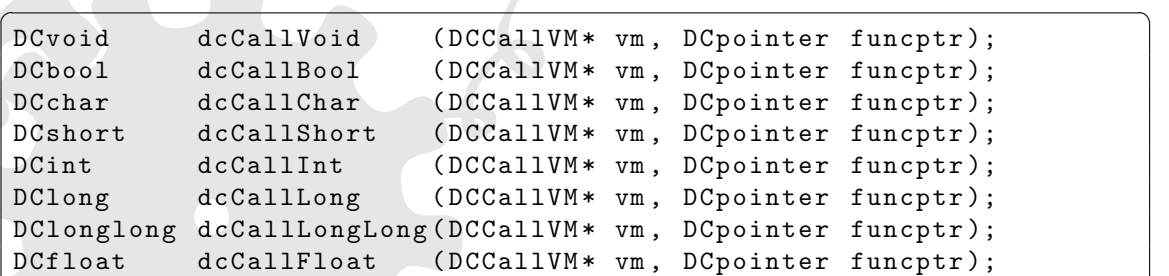

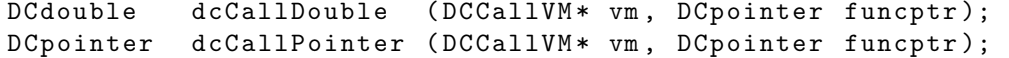

#### Details

After the invocation of the foreign function call, the argument values are still bound and a second call using the same arguments can be issued. If you need to clear the argument bindings, you have to reset the CallVM.

✝ ✆

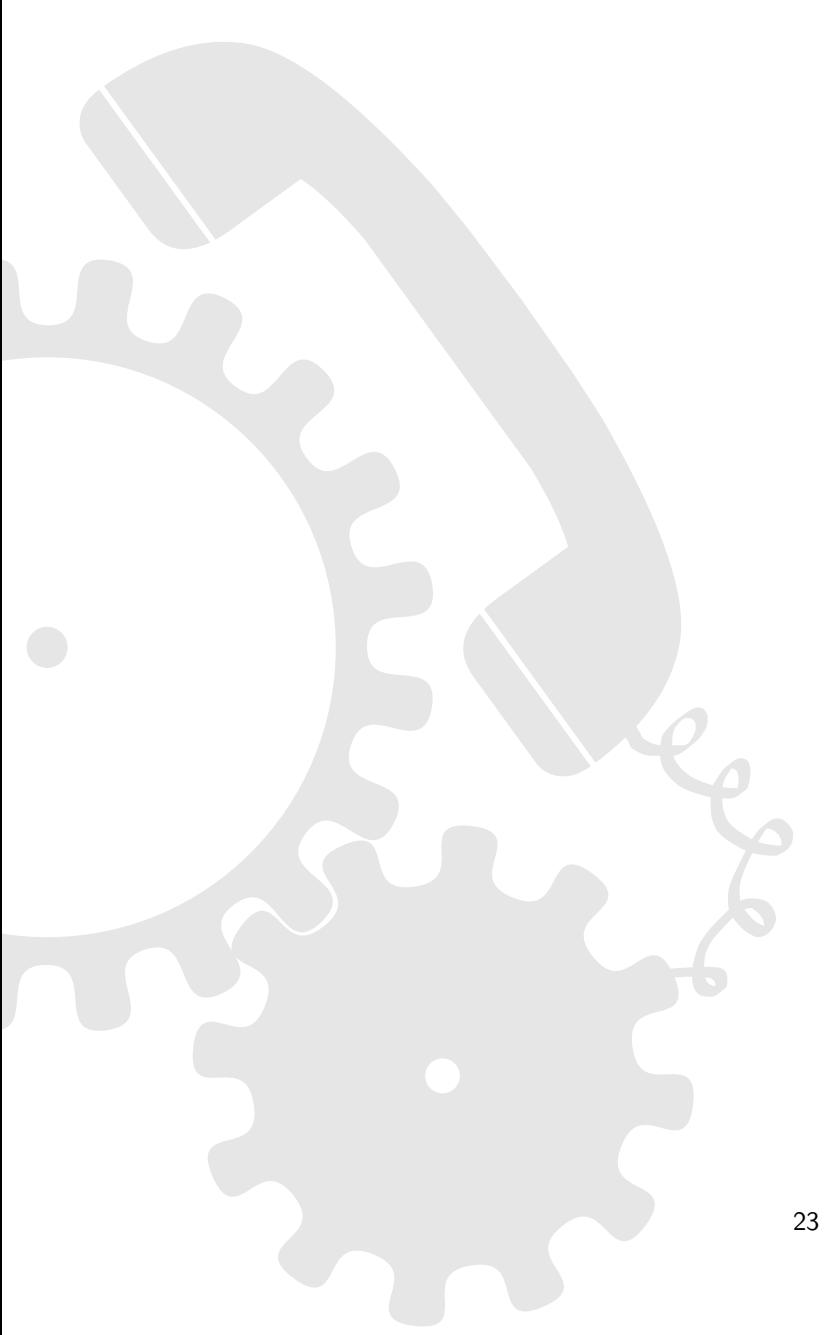

#### <span id="page-24-0"></span>A.8 Formatted calls (ANSI C ellipsis interface)

#### Functions

```
\overline{a} \overline{a} \overline{void dcCallF (DCCallVM* vm, DCValue* result, DCpointer funcptr,
                      const DCsigchar* signature, ...);
void dcVCallF (DCCallVM* vm, DCValue* result, DCpointer funcptr,
                      const DCsigchar* signature, va_list args);
✝ ✆
```
#### Details

These functions can be used to issue a printf-style function call, using a signature string encoding the argument types and return type. The return value will be stored in result. For more information about the signature format, refer to [2.](#page-14-1)

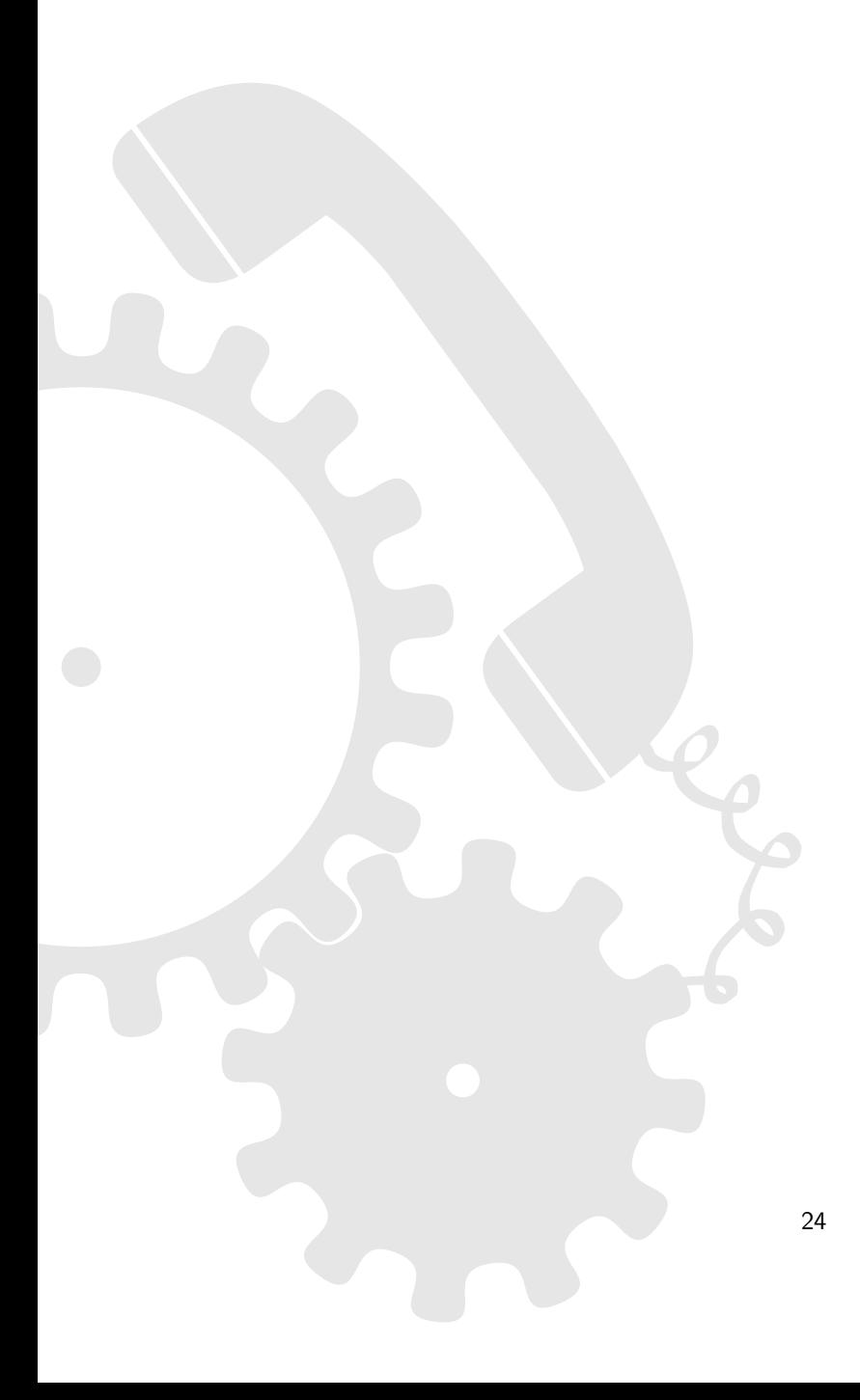

### <span id="page-25-0"></span>B Dynload C library API

The dynload library encapsulates dynamic loading mechanisms and gives access to functions in foreign dynamic libraries and code modules.

✝ ✆

### <span id="page-25-1"></span>B.1 Loading code

```
\overline{\phantom{a}}void* dlLoadLibrary (const char* libpath);
void dlFreeLibrary (void* libhandle);
```
### <span id="page-25-2"></span>B.2 Retrieving functions

 $\overline{a}$   $\overline{a}$   $\overline{$ void\* dlFindSymbol(void\* libhandle, const char\* symbol); ✝ ✆

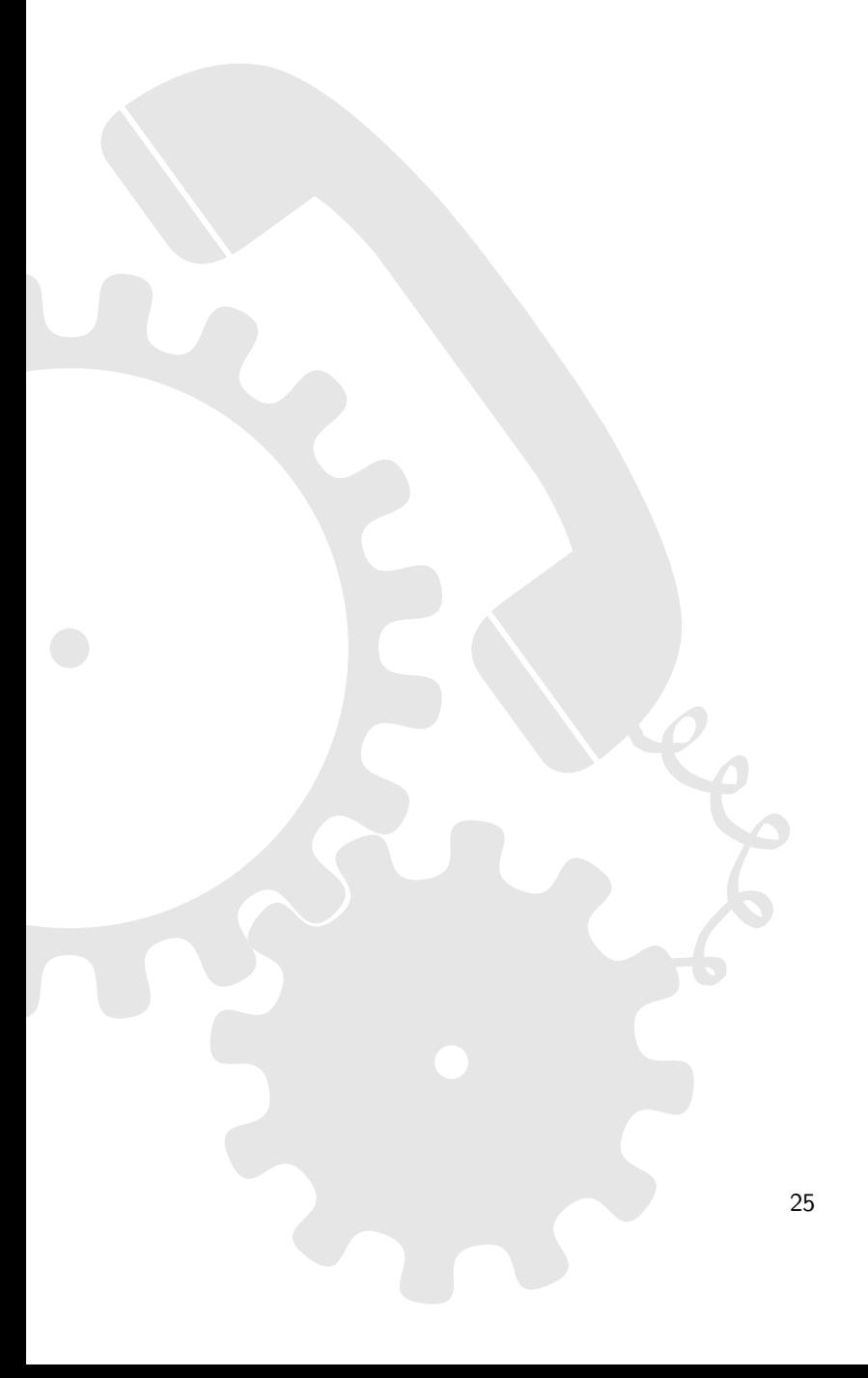

### <span id="page-26-0"></span>C Calling Conventions

#### Before we go any further. . .

It is of great importance to be aware that this section isn't a general purpose description of the present calling conventions. It merely explains the calling conventions for the parameter/return types supported by dyncall, not for aggregates (structures, unions and classes), SIMD data types  $(\text{m64}, \text{m128}, \text{m128i}, \text{m128d})$ , etc...

We strongly advise the reader not to use this document as a general purpose calling convention reference.

#### <span id="page-26-1"></span>C.1 x86 Calling Conventions

#### **Overview**

There are numerous different calling conventions on the x86 processor architecture, like cdecl, MS fastcall, GNU fastcall, Borland fastcall, Watcom fastcall, Win32 stdcall, MS thiscall, GNU thiscall and the pascal calling convention, etc. . .

#### dyncall support

Currently cdecl, stdcall, fastcall (MS and GNU) and thiscall (MS and GNU) are supported.

#### <span id="page-26-2"></span>C.1.1 cdecl

#### Registers and register usage

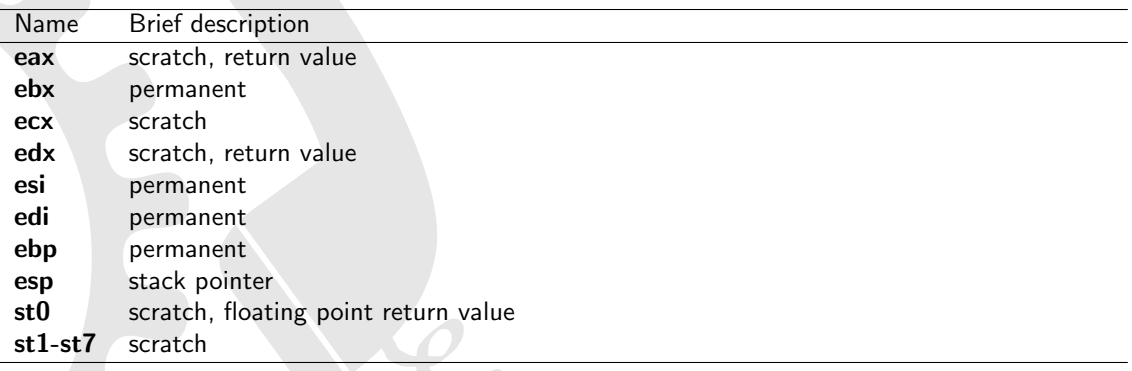

<span id="page-26-3"></span>Table 10: Register usage on x86 cdecl calling convention

#### Parameter passing

- stack parameter order: right-to-left
- caller cleans up the stack
- all parameters are pushed onto the stack
- stack is usually 4 byte aligned (GCC  $>= 3 \times$  seems to use a 16byte alignement this is required on darwin/i386 platforms)

- return values of pointer or integral type  $(<= 32$  bits) are returned via the eax register
- $\bullet$  integers  $> 32$  bits are returned via the eax and edx registers
- floating point types are returned via the st0 register

#### Stack layout

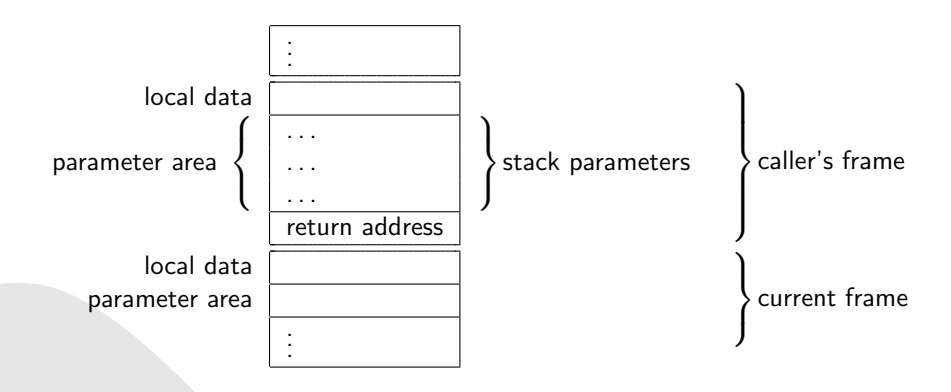

<span id="page-27-2"></span>Figure 1: Stack layout on x86 cdecl calling convention

### <span id="page-27-0"></span>C.1.2 MS fastcall

#### Registers and register usage

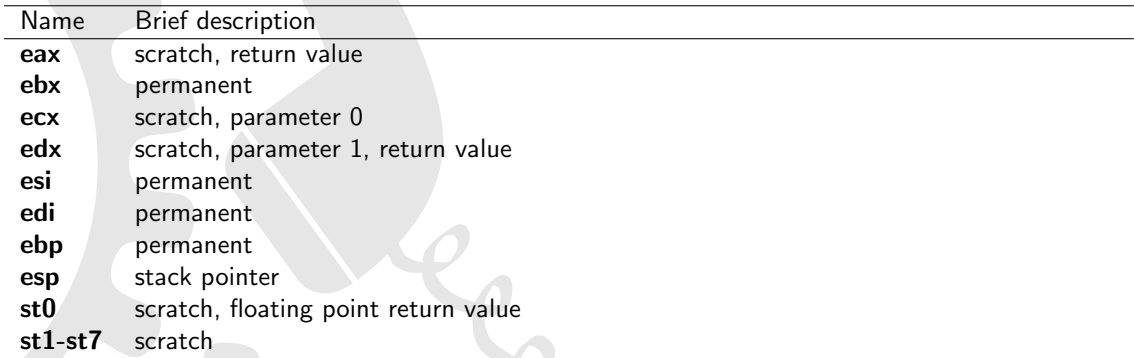

<span id="page-27-1"></span>Table 11: Register usage on x86 fastcall (MS) calling convention

#### Parameter passing

- stack parameter order: right-to-left
- called function cleans up the stack
- first two integers/pointers  $(<= 32$ bit) are passed via ecx and edx (even if preceded by other arguments)
- integer types 64 bits in size @@@ ? first in edx:eax ?
- all other parameters are pushed onto the stack

#### Return values

- return values of pointer or integral type  $(<= 32$  bits) are returned via the eax register
- integers > 32 bits are returned via the eax and edx registers@@@verify
- floating point types are returned via the st0 register@@@ really ?

#### Stack layout

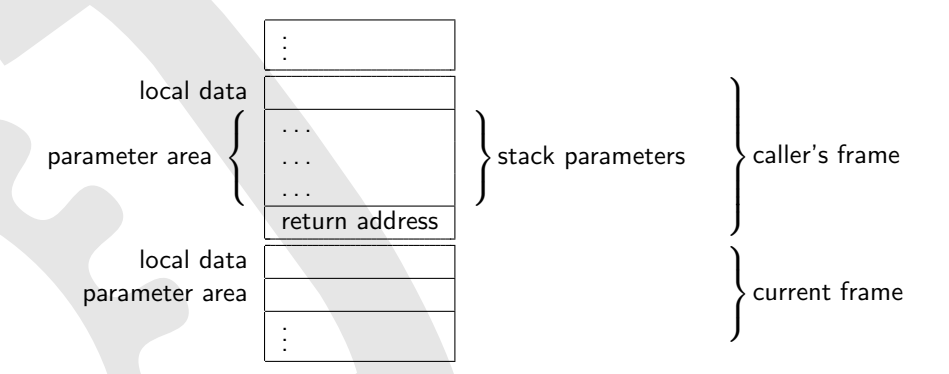

<span id="page-28-0"></span>Figure 2: Stack layout on x86 fastcall (MS) calling convention

#### <span id="page-29-0"></span>C.1.3 GNU fastcall

#### Registers and register usage

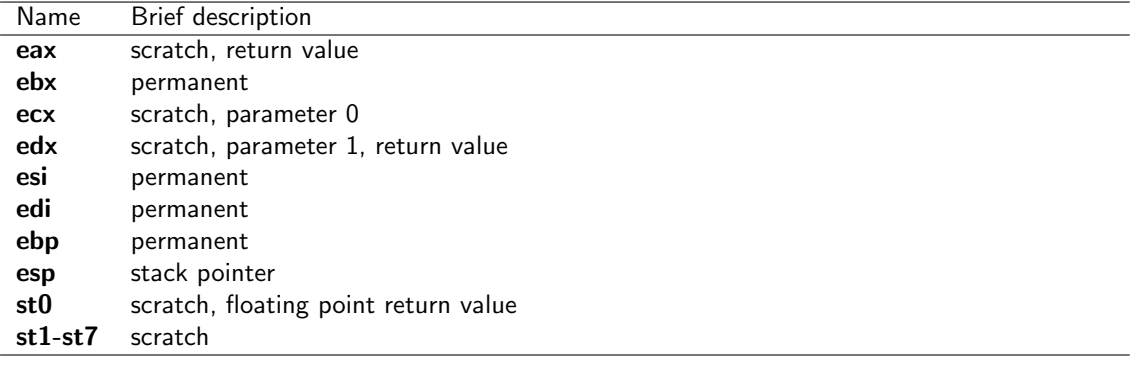

<span id="page-29-1"></span>Table 12: Register usage on x86 fastcall (GNU) calling convention

#### Parameter passing

- stack parameter order: right-to-left
- called function cleans up the stack
- if the first one or two arguments are integers/pointers  $(<= 32$ bit), they are passed via ecx and edx
- integer types 64 bits in size @@@ ? first in edx:eax ?
- all other parameters are pushed onto the stack

#### Return values

- return values of pointer or integral type  $(<= 32$  bits) are returned via the eax register
- $\bullet$  integers  $> 32$  bits are returned via the eax and edx registers
- floating point types are returned via the st0 register@@@ really ?

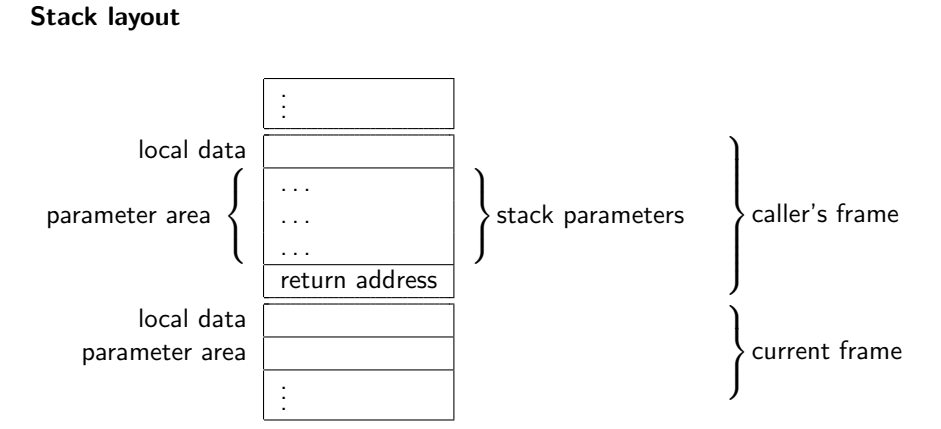

<span id="page-30-2"></span>Figure 3: Stack layout on x86 fastcall (GNU) calling convention

#### <span id="page-30-0"></span>C.1.4 Borland fastcall

#### Registers and register usage

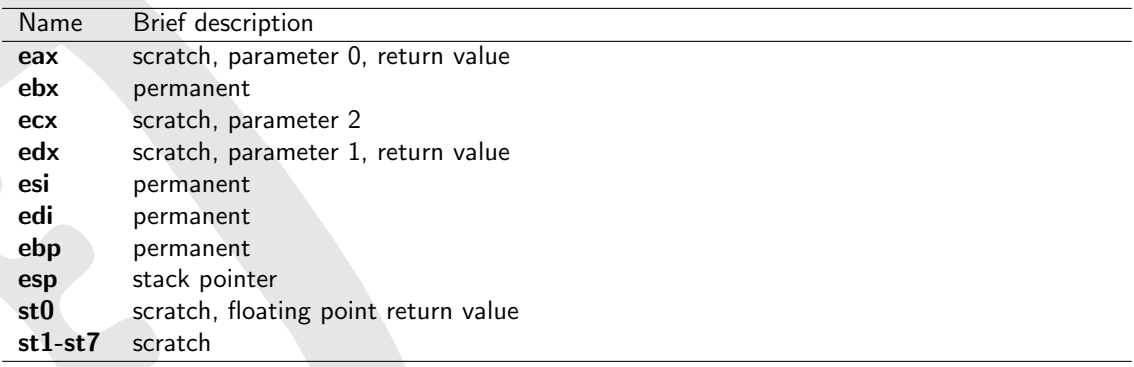

<span id="page-30-1"></span>Table 13: Register usage on x86 fastcall (Borland) calling convention

#### Parameter passing

- stack parameter order: left-to-right
- called function cleans up the stack
- first three integers/pointers  $(<= 32$ bit) are passed via eax, ecx and edx (even if preceded by other arguments@@@?)
- integer types 64 bits in size @@@ ?
- all other parameters are pushed onto the stack

- return values of pointer or integral type  $(<= 32$  bits) are returned via the eax register
- $\bullet$  integers  $> 32$  bits are returned via the eax and edx registers@@@ verify
- floating point types are returned via the st0 register@@@ really ?

#### Stack layout

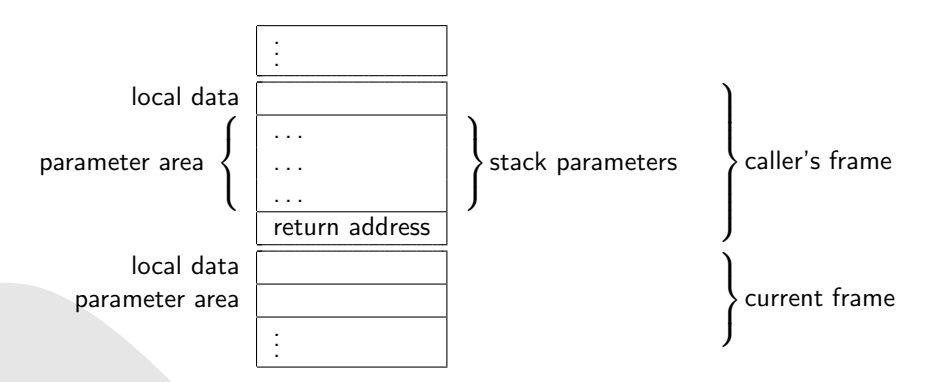

<span id="page-31-2"></span>Figure 4: Stack layout on x86 fastcall (Borland) calling convention

#### <span id="page-31-0"></span>C.1.5 Watcom fastcall

Registers and register usage

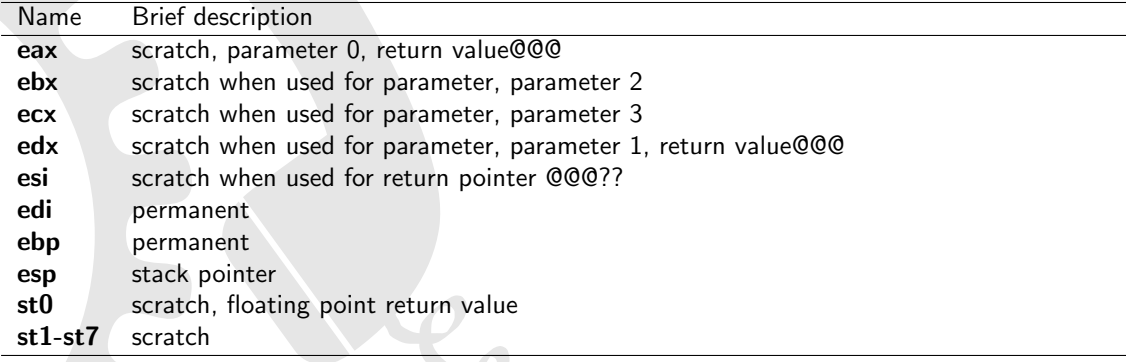

<span id="page-31-1"></span>Table 14: Register usage on x86 fastcall (Watcom) calling convention

#### Parameter passing

- stack parameter order: right-to-left
- called function cleans up the stack
- first four integers/pointers ( $\leq$  32bit) are passed via eax, edx, ebx and ecx (even if preceded by other arguments@@@?)
- integer types 64 bits in size @@@ ?
- all other parameters are pushed onto the stack

- return values of pointer or integral type  $(<= 32$  bits) are returned via the eax register@@@verify, I thnik its esi?
- $\bullet$  integers  $> 32$  bits are returned via the eax and edx registers@@@ verify
- floating point types are returned via the st0 register@@@ really ?

#### Stack layout

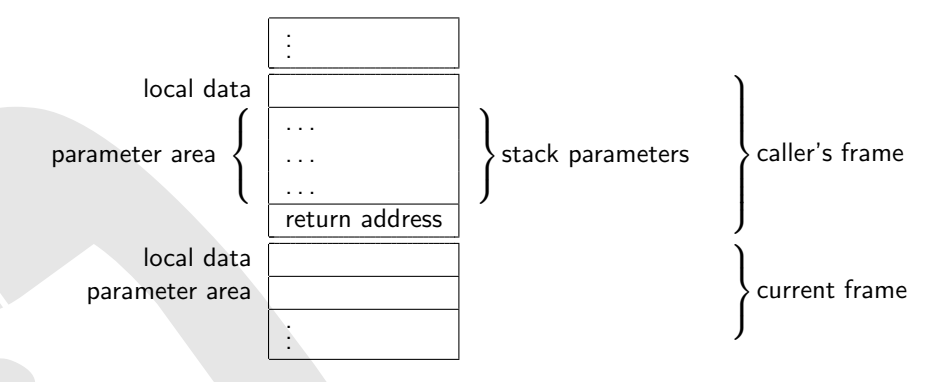

<span id="page-32-2"></span>Figure 5: Stack layout on x86 fastcall (Watcom) calling convention

#### <span id="page-32-0"></span>C.1.6 win32 stdcall

#### Registers and register usage

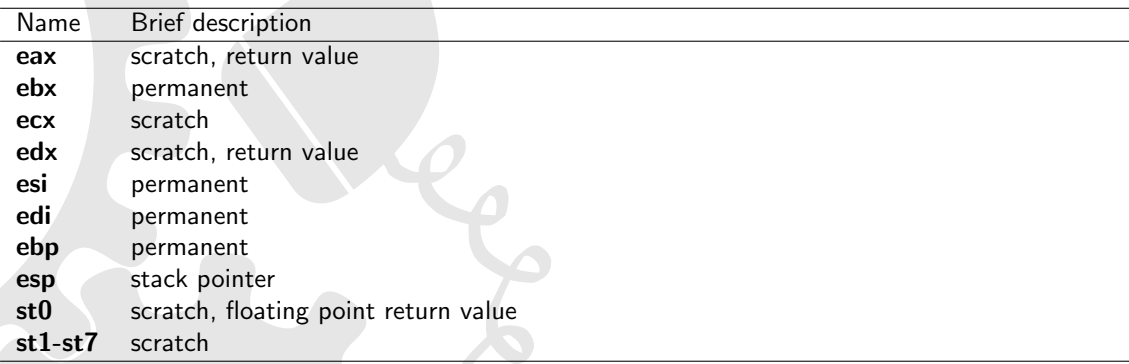

#### <span id="page-32-1"></span>Table 15: Register usage on x86 stdcall calling convention

#### Parameter passing

• Stack parameter order: right-to-left

- Called function cleans up the stack
- All parameters are pushed onto the stack
- Stack is usually 4 byte aligned (GCC  $>= 3 \times$  seems to use a 16byte alignement@@@)
- Function name is decorated by prepending an underscore character and appending a '@' character and the number of bytes of stack space required

- return values of pointer or integral type ( $\leq$  32 bits) are returned via the eax register
- $\bullet$  integers  $> 32$  bits are returned via the eax and edx registers
- floating point types are returned via the st0 register

#### Stack layout

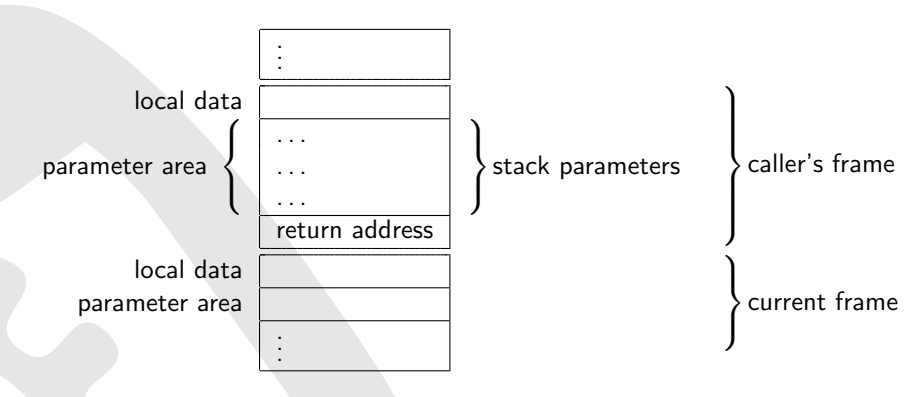

<span id="page-33-2"></span>Figure 6: Stack layout on x86 stdcall calling convention

#### <span id="page-33-0"></span>C.1.7 MS thiscall

#### Registers and register usage

| Name            | Brief description                    |
|-----------------|--------------------------------------|
| eax             | scratch, return value                |
| ebx             | permanent                            |
| ecx             | scratch, parameter 0                 |
| edx             | scratch, return value                |
| esi             | permanent                            |
| edi             | permanent                            |
| ebp             | permanent                            |
| esp             | stack pointer                        |
| st <sub>0</sub> | scratch, floating point return value |
| $st1-st7$       | scratch                              |

<span id="page-33-1"></span>Table 16: Register usage on x86 thiscall (MS) calling convention

#### Parameter passing

- stack parameter order: right-to-left
- called function cleans up the stack
- first parameter (this pointer) is passed via ecx
- all other parameters are pushed onto the stack
- Function name is decorated by prepending a '@' character and appending a '@' character and the number of bytes (decimal) of stack space required

#### Return values

- return values of pointer or integral type  $(<= 32$  bits) are returned via the eax register
- $\bullet$  integers  $> 32$  bits are returned via the eax and edx registers@@@verify
- floating point types are returned via the st0 register@@@ really ?

#### Stack layout

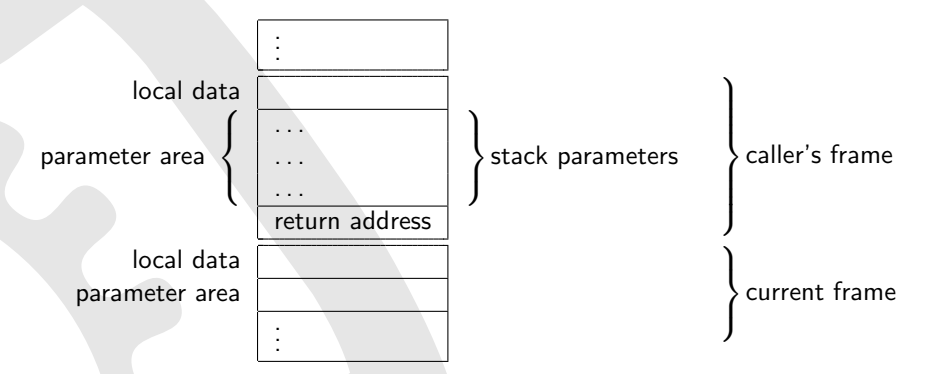

<span id="page-34-1"></span>Figure 7: Stack layout on x86 thiscall (MS) calling convention

#### <span id="page-34-0"></span>C.1.8 GNU thiscall

#### Registers and register usage

#### Parameter passing

- stack parameter order: right-to-left
- caller cleans up the stack
- all parameters are pushed onto the stack

#### Return values

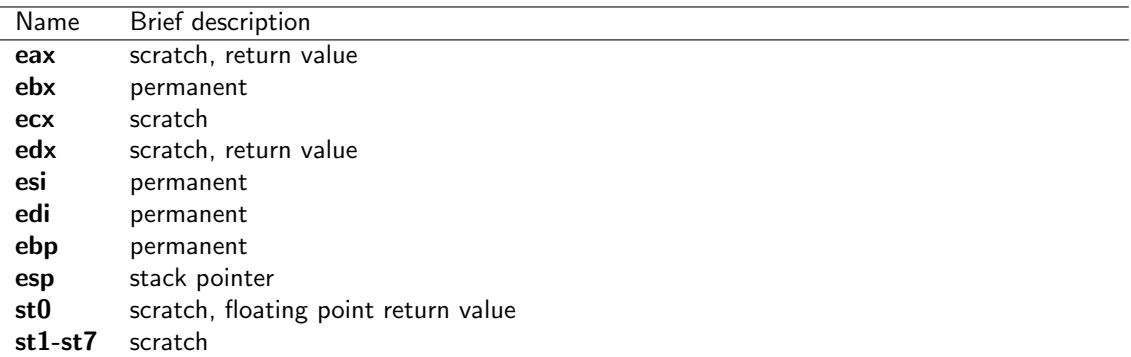

<span id="page-35-1"></span>Table 17: Register usage on x86 thiscall (GNU) calling convention

- return values of pointer or integral type  $(<= 32$  bits) are returned via the eax register
- $\bullet$  integers  $> 32$  bits are returned via the eax and edx registers@@@verify
- floating point types are returned via the st0 register@@@ really ?

#### Stack layout

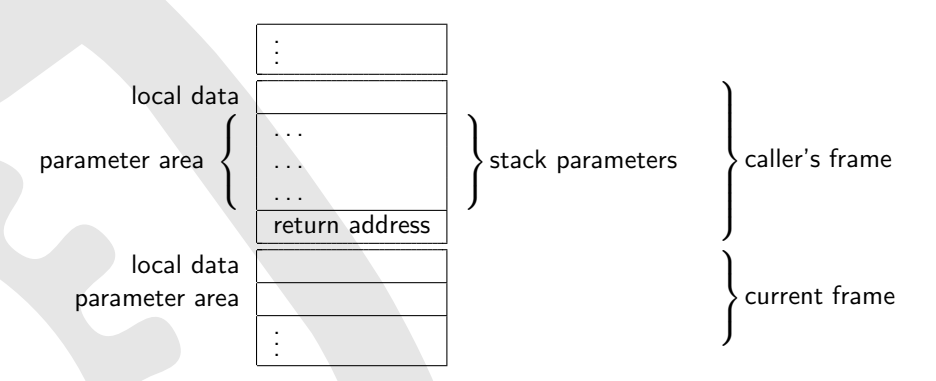

<span id="page-35-2"></span>Figure 8: Stack layout on x86 thiscall (GNU) calling convention

#### <span id="page-35-0"></span>C.1.9 pascal

The best known uses of the pascal calling convention are the 16 bit OS/2 APIs, Microsoft Windows 3.x and Borland Delphi 1.x.

#### Registers and register usage

#### Parameter passing

- stack parameter order: left-to-right
- called function cleans up the stack
- all parameters are pushed onto the stack

#### Return values

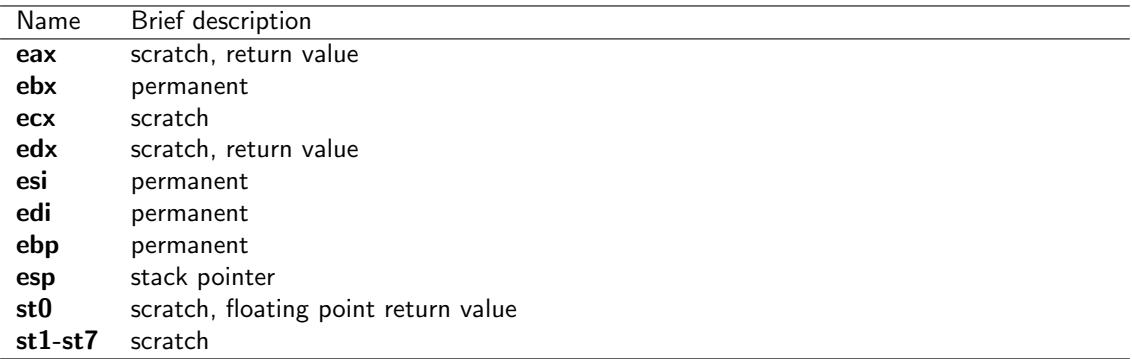

<span id="page-36-0"></span>Table 18: Register usage on x86 pascal calling convention

- return values of pointer or integral type  $(<= 32$  bits) are returned via the eax register
- $\bullet$  integers  $> 32$  bits are returned via the eax and edx registers
- floating point types are returned via the st0 register

#### Stack layout

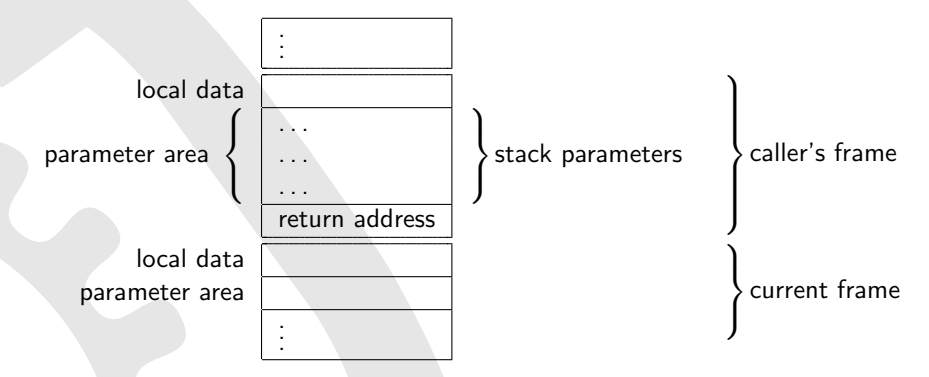

<span id="page-36-1"></span>Figure 9: Stack layout on x86 pascal calling convention

36

### <span id="page-37-0"></span>C.2 x64 Calling Convention

#### **Overview**

The x64 (64bit) architecture designed by AMD is based on Intel's x86 (32bit) architecture, supporting it natively. It is sometimes referred to as x86-64, AMD64, or, cloned by Intel, EM64T or Intel64. On this processor, a word is defined to be 16 bits in size, a dword 32 bits and a qword 64 bits. Note that this is due to historical reasons (terminology didn't change with the introduction of 32 and 64 bit processors).

The x64 calling convention for MS Windows [\[5\]](#page-52-6) differs from the SystemV x64 calling convention [\[6\]](#page-52-7) used by Linux/\*BSD/... Note that this is not the only difference between these operating systems. The 64 bit programming model in use by 64 bit windows is LLP64, meaning that the C types int and long remain 32 bits in size, whereas long long becomes 64 bits. Under Linux/\*BSD/... it's LP64.

Compared to the x86 architecture, the 64 bit versions of the registers are called rax, rbx, etc.... Furthermore, there are eight new general purpose registers r8-r15.

#### dyncall support

dyncall supports the MS Windows and System V calling convention.

#### <span id="page-37-1"></span>C.2.1 MS Windows

Registers and register usage

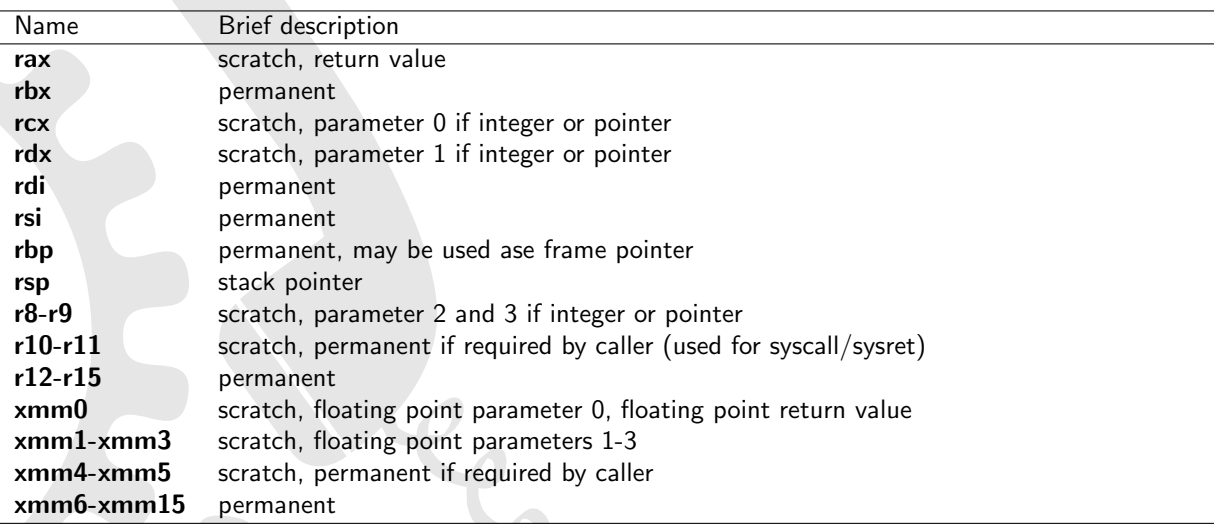

<span id="page-37-2"></span>Table 19: Register usage on x64 MS Windows platform

#### Parameter passing

- stack parameter order: right-to-left
- caller cleans up the stack
- first 4 integer/pointer parameters are passed via rcx, rdx, r8, r9 (from left to right), others are pushed on stack (there is a preserve area for the first 4)
- float and double parameters are passed via xmm0l-xmm3l
- first 4 parameters are passed via the correct register depending on the parameter type with mixed float and int parameters, some registers are left out (e.g. first parameter ends up in rcx or xmm0, second in rdx or xmm1, etc...)
- parameters in registers are right justified
- parameters < 64bits are not zero extended zero the upper bits contiaining garbage if needed (but they are always passed as a qword)
- parameters  $> 64$  bit are passed by reference
- if callee takes address of a parameter, first 4 parameters must be dumped (to the reserved space on the stack) - for floating point parameters, value must be stored in integer AND floating point register
- caller cleans up the stack, not the callee (like cdecl)
- stack is always 16byte aligned since return address is 64 bits in size, stacks with an odd number of parameters are already aligned
- ellipse calls take floating point values in int and float registers (single precision floats are promoted to double precision as defined for ellipse calls)
- if size of parameters  $> 1$  page of memory (usually between 4k and 64k), chkstk must be called

- return values of pointer or integral type  $(<= 64$  bits) are returned via the rax register
- floating point types are returned via the xmm0 register
- for types  $> 64$  bits, a secret first parameter with an address to the return value is passed

#### Stack layout

Stack frame is always 16-byte aligned.

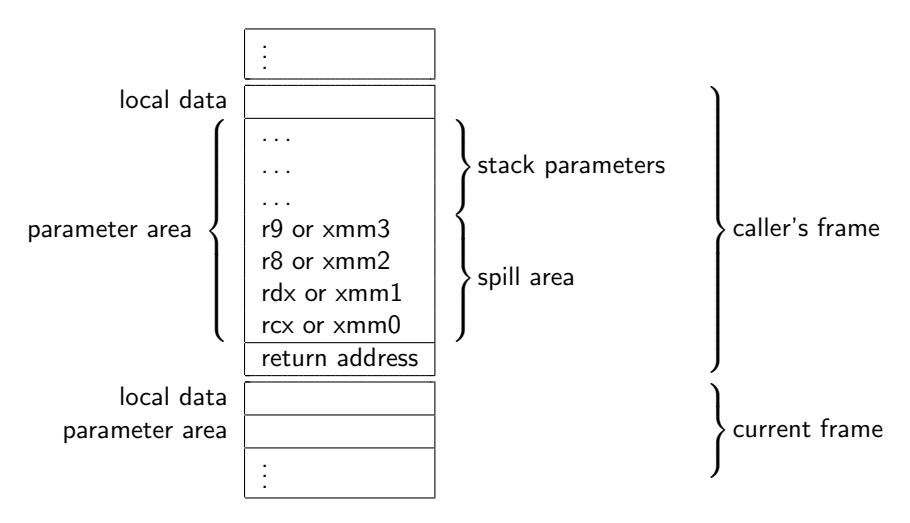

<span id="page-39-2"></span>Figure 10: Stack layout on x64 Microsoft platform

#### <span id="page-39-0"></span>C.2.2 System V (Linux/\*BSD)

#### Registers and register usage

| Name         | Brief description                                                 |
|--------------|-------------------------------------------------------------------|
| rax          | scratch, return value                                             |
| rbx          | permanent                                                         |
| rcx          | scratch, parameter 3 if integer or pointer                        |
| rdx          | scratch, parameter 2 if integer or pointer, return value          |
| rdi          | scratch, parameter 0 if integer or pointer                        |
| rsi          | scratch, parameter 1 if integer or pointer                        |
| rbp          | permanent, may be used ase frame pointer                          |
| rsp          | stack pointer                                                     |
| $r8-r9$      | scratch, parameter 4 and 5 if integer or pointer                  |
| $r10-r11$    | scratch                                                           |
| $r12-r15$    | permanent                                                         |
| xmm0         | scratch, floating point parameters 0, floating point return value |
| $xmm1-xmm7$  | scratch, floating point parameters 1-7                            |
| $xmm8-xmm15$ | scratch                                                           |
| $st0-st1$    | scratch, 16 byte floating point return value                      |
| $st2-st7$    | scratch                                                           |

<span id="page-39-1"></span>Table 20: Register usage on x64 System V (Linux/\*BSD)

#### Parameter passing

- stack parameter order: right-to-left
- caller cleans up the stack
- first 6 integer/pointer parameters are passed via rdi, rsi, rdx, rcx, r8, r9
- first 8 floating point parameters  $<= 64$  bits are passed via xmm0l-xmm7l
- parameters in registers are right justified
- parameters that are not passed via registers are pushed onto the stack
- parameters < 64bits are not zero extended zero the upper bits contiaining garbage if needed (but they are always passed as a qword)
- integer/pointer parameters  $> 64$  bit are passed via 2 registers
- if callee takes address of a parameter, number of used xmm registers is passed silently in al (passed number mustn't be exact but an upper bound on the number of used xmm registers)
- stack is always 16byte aligned since return address is 64 bits in size, stacks with an odd number of parameters are already aligned

- return values of pointer or integral type ( $\leq$  64 bits) are returned via the rax register
- floating point types are returned via the xmm0 register
- $\bullet$  for types  $> 64$  bits, a secret first parameter with an address to the return value is passed the passed in address will be returned in rax
- floating point values  $> 64$  bits are returned via st0 and st1

#### Stack layout

Stack frame is always 16-byte aligned. Note that there is no spill area.

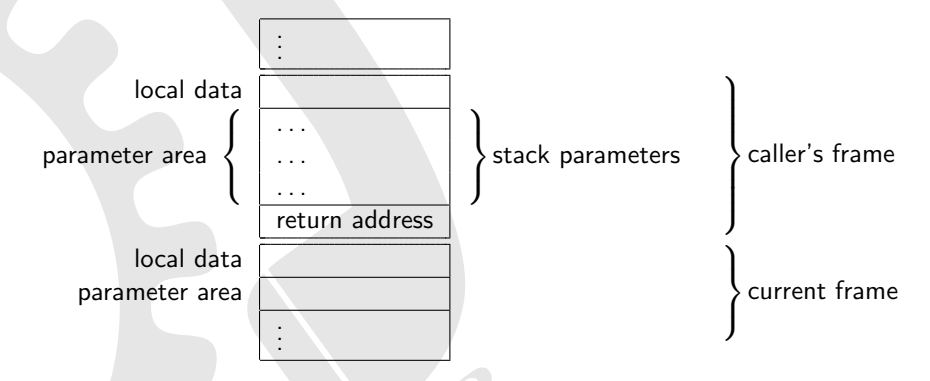

<span id="page-40-0"></span>Figure 11: Stack layout on x64 System V (Linux/\*BSD)

### <span id="page-41-0"></span>C.3 PowerPC (32bit) Calling Convention

#### **Overview**

- Word size is 32 bits
- Big endian (MSB) and litte endian (LSB) operating modes.
- Processor operates on floats in double precision floating point arithmetc (IEEE-754) values directly (single precision is converted on the fly)
- Apple Mac OS X/Darwin PPC is specified in "Mac OS X ABI Function Call Guide". It uses Big Endian (MSB).
- Linux PPC 32-bit ABI is specified in "LSB for PPC 2.1" which is based on "System V ABI". It uses Big Endian (MSB).
- Ellipse calls do not work on Linux/System V PPC ABI currently.

#### dyncall support

Dyncall supports PowerPC (32bit) Big Endian (MSB) on Darwin (tested on Apple Mac OS X).

#### <span id="page-41-1"></span>C.3.1 Mac OS X/Darwin

#### Registers and register usage

| Name          | Brief description                                             |
|---------------|---------------------------------------------------------------|
| gpr0          | scratch                                                       |
| gpr1          | stack pointer                                                 |
| gpr2          | scratch                                                       |
| gpr3          | return value, parameter 0 if integer or pointer               |
| $gpr4-gpr10$  | return value, parameter 1-7 for integer or pointer parameters |
| gpr11         | permanent                                                     |
| gpr12         | branch target for dynamic code generation                     |
| gpr13-31      | permanent                                                     |
| fpr0          | scratch                                                       |
| $fpr1-fpr13$  | parameter 0-12 for floating point (always double precision)   |
| $fpr14-fpr31$ | permanent                                                     |
| $v0-v1$       | scratch                                                       |
| $v2-v13$      | vector parameters                                             |
| $v14-v19$     | scratch                                                       |
| $v20-v31$     | permanent                                                     |
| lr.           | scratch, link-register                                        |
| ctr           | scratch, count-register                                       |
| cr0~cr1       | scratch                                                       |
| $cr2-cr4$     | permanent                                                     |
| $cr5-cr7$     | scratch                                                       |

<span id="page-41-2"></span>Table 21: Register usage on Darwin PowerPC 32-Bit

#### Parameter passing

- stack parameter order: right-to-left@@@?
- caller cleans up the stack@@@?
- the first 8 integer parameters are passed in registers gpr3-gpr10
- the first 12 floating point parameters are passed in registers fpr1-fpr13
- if a float parameter is passed via a register, gpr registers are skipped for subsequent integer parameters (based on the size of the float - 1 register for single precision and 2 for double precision floating point values)
- the caller pushes subsequent parameters onto the stack
- for every parameter passed via a register, space is reserved in the stack parameter area (in order to spill the parameters if needed - e.g. varargs)
- ellipse calls take floating point values in int and float registers (single precision floats are promoted to double precision as defined for ellipse calls)
- all nonvector parameters are aligned on 4-byte boundaries
- vector parameters are aligned on 16-byte boundaries
- $\bullet$  integer parameters  $<$  32 bit occupy high-order bytes of their 4-byte area
- composite parameters with size of 1 or 2 bytes occupy low-order bytes of their 4-byte area. INCONSISTENT with other 32-bit PPC binary interfaces. In AIX and OS 9, padding bytes always follow the data structure
- composite parameters 3 bytes or larger in size occupy high-order bytes

- return values of integer  $\leq$  32bit or pointer type use gpr3
- 64 bit integers use gpr3 and gpr4 (hiword in gpr3, loword in gpr4)
- floating point values are returned via fpr1
- structures  $\leq$  = 64 bits use gpr3 and gpr4
- $\bullet$  for types  $> 64$  bits, a secret first parameter with an address to the return value is passed

#### Stack layout

Stack frame is always 16-byte aligned.

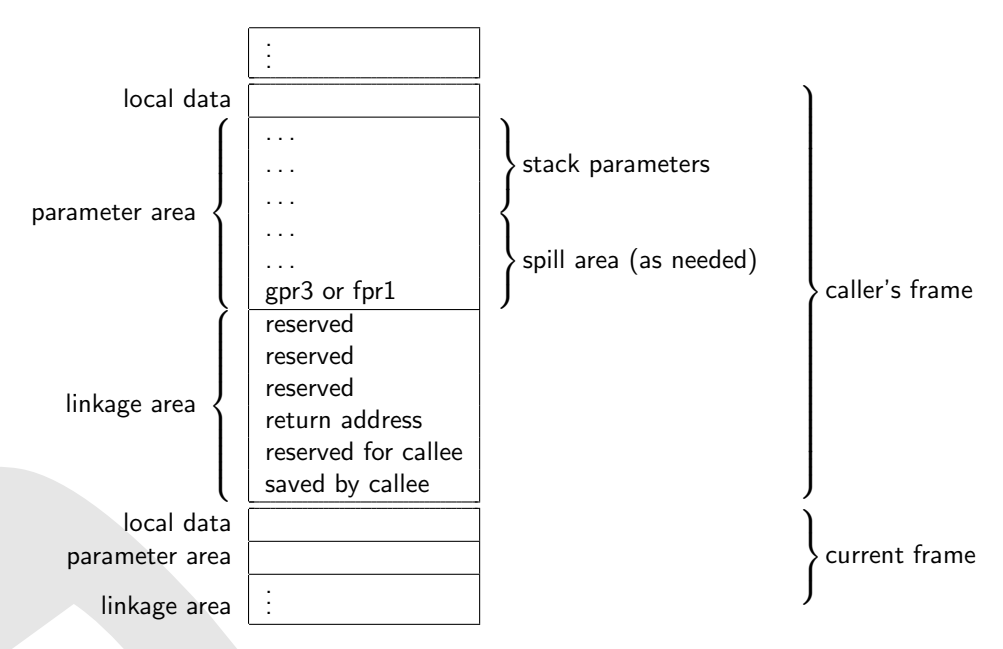

<span id="page-43-1"></span>Figure 12: Stack layout on ppc32 Darwin

#### <span id="page-43-0"></span>C.3.2 Linux PPC 32-bit

#### **Status**

- Ellipse calls do not work.
- $\bullet$  C++ this calls do not work.

#### Registers and register usage

#### Parameter passing

- Stack pointer (r1) is always 16-byte aligned.
- 8 general-purpose registers (r3-r10) for integer and pointer types.
- 8 floating-pointer registers (f1-f8) for float (promoted to double) and double types.
- Additional arguments are passed on the stack directly after the back-chain and saved return address (8 bytes structure) on the callers stack frame.
- 64-bit integer data types are passed in general-purpose registers as a whole in two 32-bit general purpose registers (an odd and an even e.g. r3 and r4), probably skipping an even integer register. or passed on the stack. They are never splitted into a register and stack part.
- Ellipse calls set CR bit 6

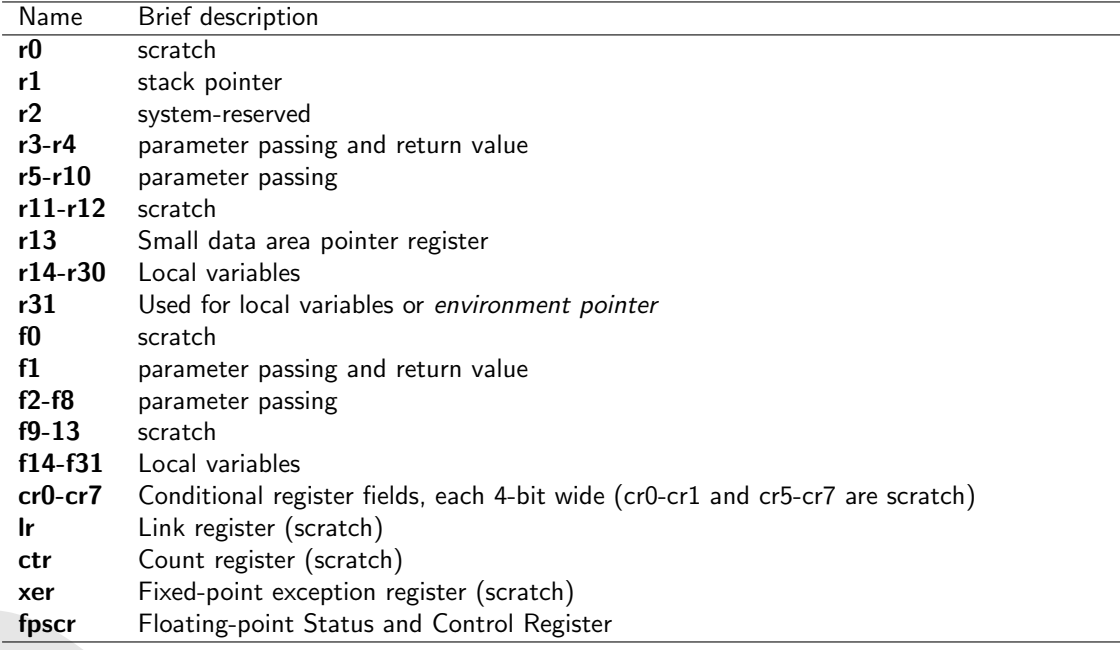

<span id="page-44-0"></span>Table 22: Register usage on System V ABI PowerPC Processor

#### Return values

- 32-bit integers use register r3, 64-bit use registers r3 and r4 (hiword in r3, loword in r4).
- floating-point values are returned using register f1.

#### Stack layout

Stack frame is always 16-byte aligned.

#### Stack layout

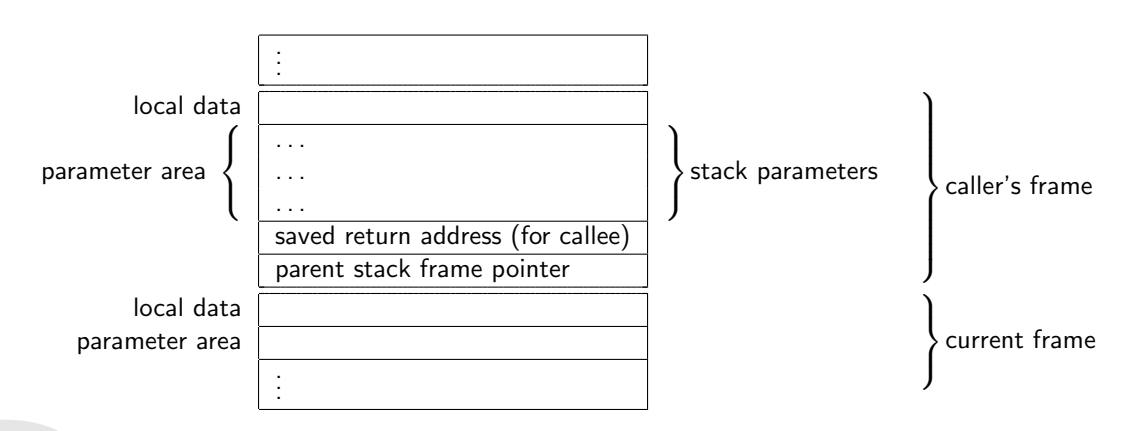

<span id="page-45-0"></span>Figure 13: Stack layout on System V ABI for PowerPC 32-bit calling convention

#### <span id="page-46-0"></span>C.4 ARM9E Calling Convention

#### **Overview**

The ARM9E family of processors is based on the ARM processor architecture (32 bit RISC). The word size is 32 bits (and the programming model is LLP64).

Basically, this family of microprocessors can be run in 2 major modes:

![](_page_46_Picture_170.jpeg)

Take a look at the ARM-THUMB procedure call standard (ATPCS) [\[4\]](#page-52-8) for more details.

#### dyncall support

Currently, the dyncall library supports the ARM and THUMB mode of the ARM9E family, excluding ARM-THUMB interworking. Although it's quite possible that the current implementation runs on other ARM processor families as well, please note that only the ARM9E family has been thoroughly tested at the time of writing. Please report if the code runs on other ARM families, too.

It is important to note, that dyncall supports the ARM architecture calling convention variant with floating point hardware disabled (meaning that the FPA and the VFP (scalar mode) procedure call standards are not supported). This processor family features some instruction sets accelerating DSP and multimedia application like the ARM Jazelle Technology (direct Java bytecode execution, providing acceleration for some bytecodes while calling software code for others), etc. that are not supported by the dyncall library.

#### <span id="page-46-1"></span>C.4.1 ARM mode

#### Registers and register usage

In ARM mode, the ARM9E processor has sixteen 32 bit general purpose registers, namely r0-15:

![](_page_46_Picture_171.jpeg)

<span id="page-46-2"></span>![](_page_46_Figure_13.jpeg)

#### Parameter passing

- stack parameter order: right-to-left
- caller cleans up the stack
- first four words are passed using r0-r3
- subsequent parameters are pushed onto the stack (in right to left order, such that the stack pointer points to the first of the remaining parameters)
- if the callee takes the address of one of the parameters and uses it to address other parameters (e.g. varargs) it has to copy - in its prolog - the first four words to a reserved stack area adjacent to the other parameters on the stack
- parameters  $<=$  32 bits are passed as 32 bit words
- 64 bit parameters are passed as two 32 bit parts (even partly via the register and partly via the stack - GCC needs them to be aligned on 8 byte boundaries, although this doesn't seem to be specified in the ATPCS), with the loword coming first
- structures and unions are passed by value, with the first four words of the parameters in r0-r3
- if return value is a structure, a pointer pointing to the return value's space is passed in r0, the first parameter in r1, etc... (see return values)
- keeping the stack eight-byte aligned can improve memory access performance and is required by LDRD and STRD on ARMv5TE processors which are part of the ARM9E family, so, in order to avoid problems one should always align the stack (tests have shown, that GCC does care about the alignment when using the ellipsis)

- return values  $<= 32$  bits use r0
- 64 bit return values use r0 and r1
- if return value is a structure, the caller allocates space for the return value on the stack in its frame and passes a pointer to it in r0

#### Stack layout

Stack directly after function prolog:

![](_page_47_Figure_14.jpeg)

<span id="page-47-0"></span>Figure 14: Stack layout on arm9e

#### <span id="page-48-0"></span>C.4.2 THUMB mode

#### **Status**

- Ellipse calls do not work.
- $\bullet$  C++ this calls do not work.

#### Registers and register usage

In THUMB mode, the ARM9E processor family supports eight 32 bit general purpose registers r0-r7 and access to high order registers r8-r15:

![](_page_48_Picture_184.jpeg)

<span id="page-48-1"></span>Table 24: Register usage on arm9e thumb mode

#### Parameter passing

- stack parameter order: right-to-left
- caller cleans up the stack
- first four words are passed using r0-r3
- subsequent parameters are pushed onto the stack (in right to left order, such that the stack pointer points to the first of the remaining parameters)
- if the callee takes the address of one of the parameters and uses it to address other parameters (e.g. varargs) it has to copy - in its prolog - the first four words to a reserved stack area adjacent to the other parameters on the stack
- parameters  $<=$  32 bits are passed as 32 bit words
- 64 bit parameters are passed as two 32 bit parts (even partly via the register and partly via the stack - GCC needs them to be aligned on 8 byte boundaries, although this doesn't seem to be specified in the ATPCS), with the loword coming first
- structures and unions are passed by value, with the first four words of the parameters in r0-r3
- if return value is a structure, a pointer pointing to the return value's space is passed in r0, the first parameter in r1, etc... (see return values)

• keeping the stack eight-byte aligned can improve memory access performance and is required by LDRD and STRD on ARMv5TE processors which are part of the ARM9E family, so, in order to avoid problems one should always align the stack (tests have shown, that GCC does care about the alignment when using the ellipsis)

#### Return values

- return values  $<= 32$  bits use r0
- 64 bit return values use r0 and r1
- if return value is a structure, the caller allocates space for the return value on the stack in its frame and passes a pointer to it in r0

#### Stack layout

Stack directly after function prolog:

![](_page_49_Figure_7.jpeg)

<span id="page-49-0"></span>Figure 15: Stack layout on arm9e thumb mode

#### <span id="page-50-0"></span>C.5 MIPS Calling Convention

#### **Overview**

The MIPS family of processors is based on the MIPS processor architecture. Multiple revisions of the MIPS Instruction sets, namely MIPS I, MIPS II, MIPS III, MIPS IV, MIPS32 and MIPS64. Today, MIPS32 and MIPS64 for 32-bit and 64-bit respectively. Several add-on extensions exist for the MIPS family:

MIPS-3D simple floating-point SIMD instructions dedicated to common 3D tasks.

MDMX (MaDMaX) more extensive integer SIMD instruction set using 64 bit floating-point registers.

MIPS16e adds compression to the instruction stream to make programs take up less room (allegedly a response to the THUMB instruction set of the ARM architecture).

MIPS MT multithreading additions to the system similar to HyperThreading.

Unfortunately, there is actually no such thing as "The MIPS Calling Convention". Many possible conventions are used by many different environments such as 32, O64, N32, 64 and EABI.

#### dyncall support

Currently, dyncall supports the EABI calling convention which is used on the Homebrew SDK for the Playstation Portable. As documentation for this EABI is unofficial, this port is currently experimental.

#### <span id="page-50-1"></span>C.5.1 MIPS EABI 32-bit Calling Convention

#### Register usage

![](_page_50_Picture_195.jpeg)

<span id="page-50-2"></span>Table 25: Register usage on mips32 eabi calling convention

#### Parameter passing

- Stack parameter order: right-to-left
- Caller cleans up the stack
- Stack always aligned to 8 bytes.
- first 8 integers and floats are passed independently in registers using \$a0-\$a7 and \$f12-\$f19, respectively.
- if either integer or float registers are consumed up, the stack is used.
- 64-bit floats and integers are passed on two integer registers starting at an even register number, probably skipping one odd register.
- \$a0-\$a7 and \$f12-\$f19 are not required to be preserved.
- results are returned in \$v0 (32-bit integer), \$v0 and \$v1 (64-bit integer/float), \$f0 (32 bit float) and \$f0 and \$f2 ( $2 \times 32$  bit float e.g. complex).

#### Stack layout

![](_page_51_Figure_7.jpeg)

<span id="page-51-0"></span>Figure 16: Stack layout on mips32 eabi calling convention

### <span id="page-52-0"></span>D Literature

#### **References**

- [1] Python Programming Language <http://www.python.org/>
- [2] The R Project for Statistical Computing <http://www.r-project.org/>
- [3] Ruby Programming Language <http://www.ruby-lang.org/>
- <span id="page-52-8"></span>[4] ARM-THUMB Procedure Call Standard <http://tinyurl.com/2rxb3a>
- <span id="page-52-6"></span>[5] MSDN: x64 Software Conventions <http://tinyurl.com/2k3tfw>
- <span id="page-52-7"></span>[6] System V Application Binary Interface - AMD64 Architecture Processor Supplement <http://tinyurl.com/2j5tex>
- [7] System V Application Binary Interface SPARC Processor Supplement <http://www.sparc.com/standards/psABI3rd.pdf>
- [8] Introduction to Mac OS X ABI Function Call Guide <http://tinyurl.com/s7f85>
- [9] Linux Standard Base Core Specification for PPC32 3.2 Chapter 8. Low Level System Information <http://tinyurl.com/9ttwcy>
- <span id="page-52-1"></span>[10] devkitPro - homebrew game development <http://www.devkitpro.org/>
- <span id="page-52-2"></span>[11] a GEM Dynamical Library system for TOS computer <http://ldg.sourceforge.net/>
- <span id="page-52-3"></span>[12] libffi - a portable foreign function interface library <http://sources.redhat.com/libffi/>
- <span id="page-52-4"></span>[13] libffcall - foreign function call libraries <http://www.haible.de/bruno/packages-ffcall.html>
- <span id="page-52-5"></span>[14] C/Invoke - library for connecting to C libraries at runtime <http://www.nongnu.org/cinvoke/>